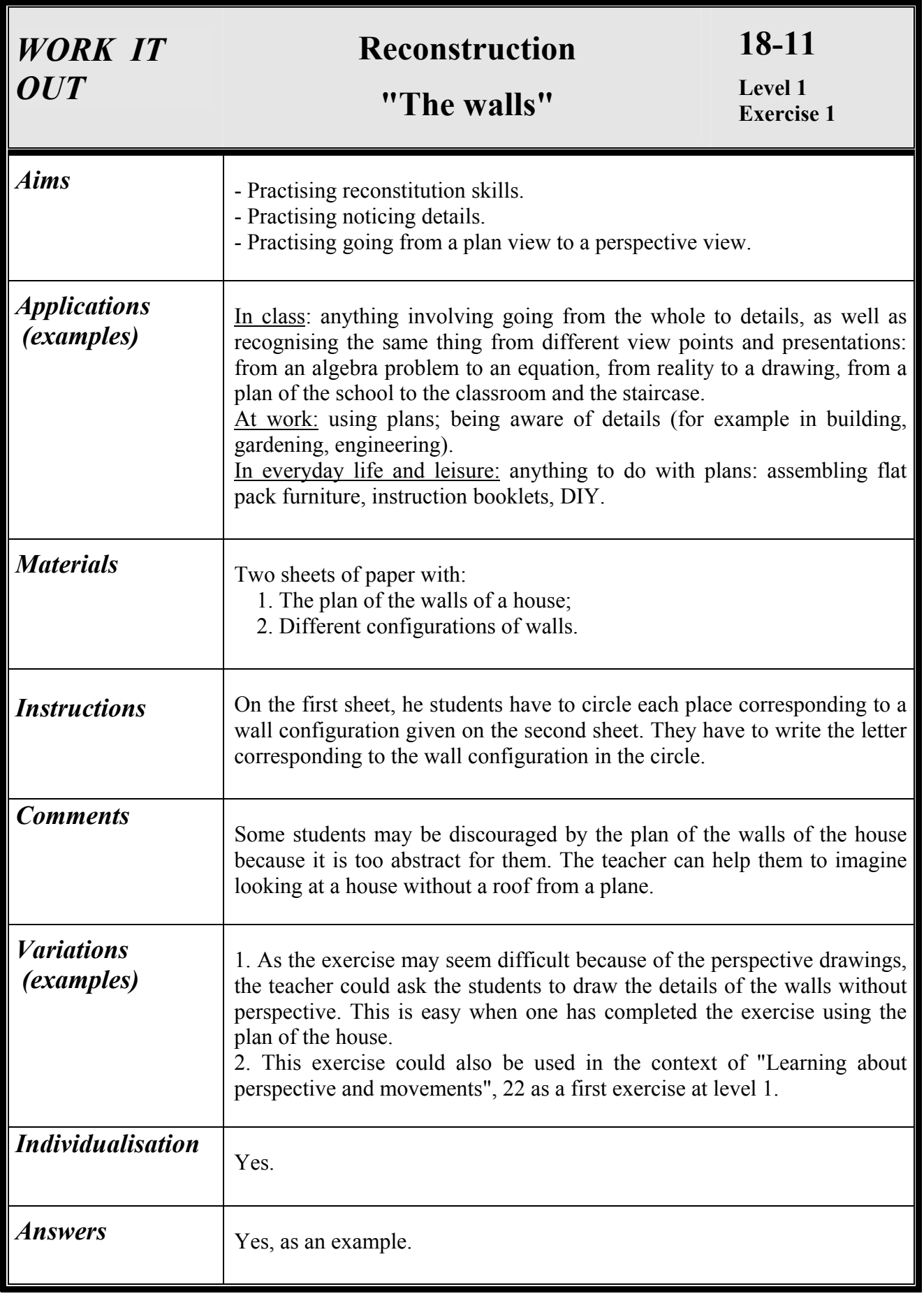

**"The walls"** 

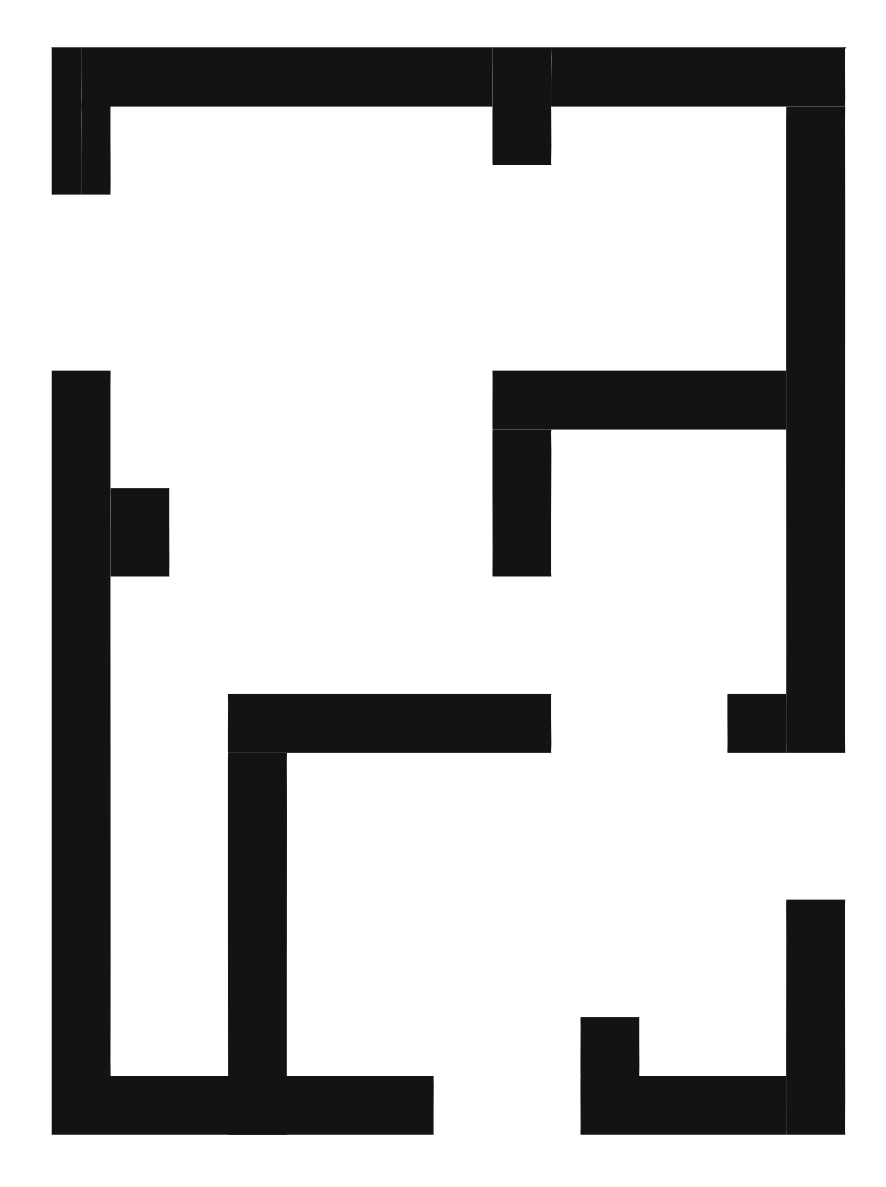

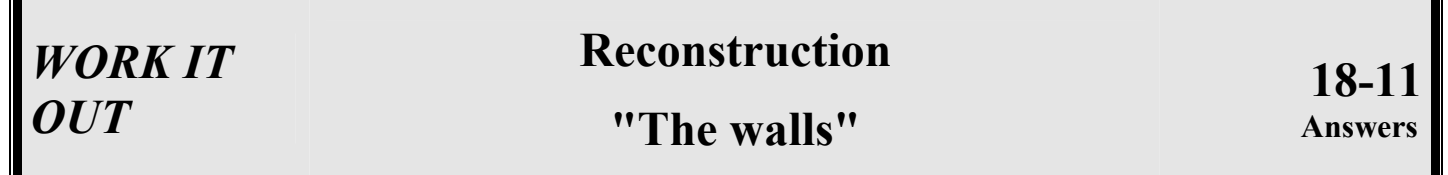

Г

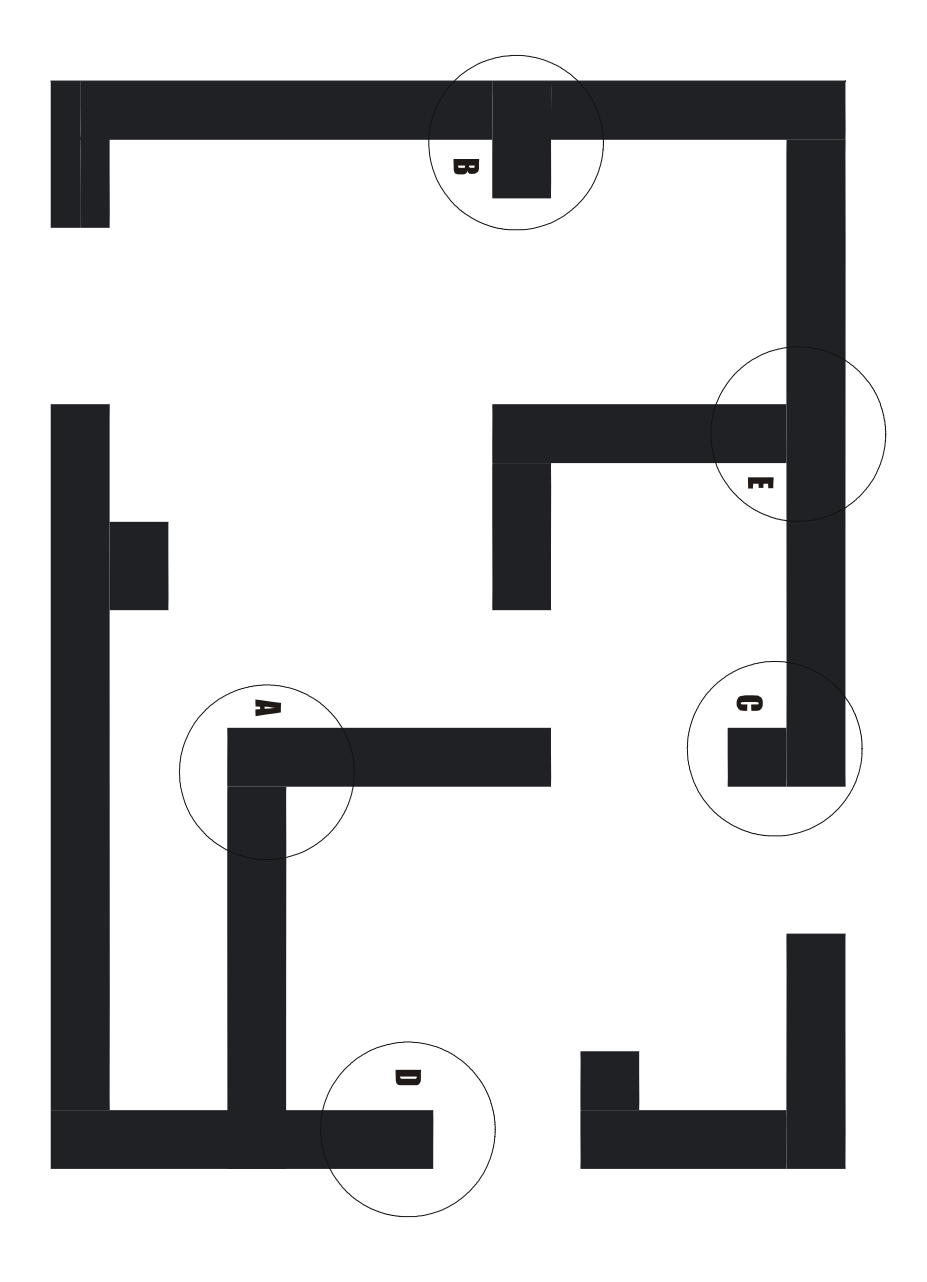

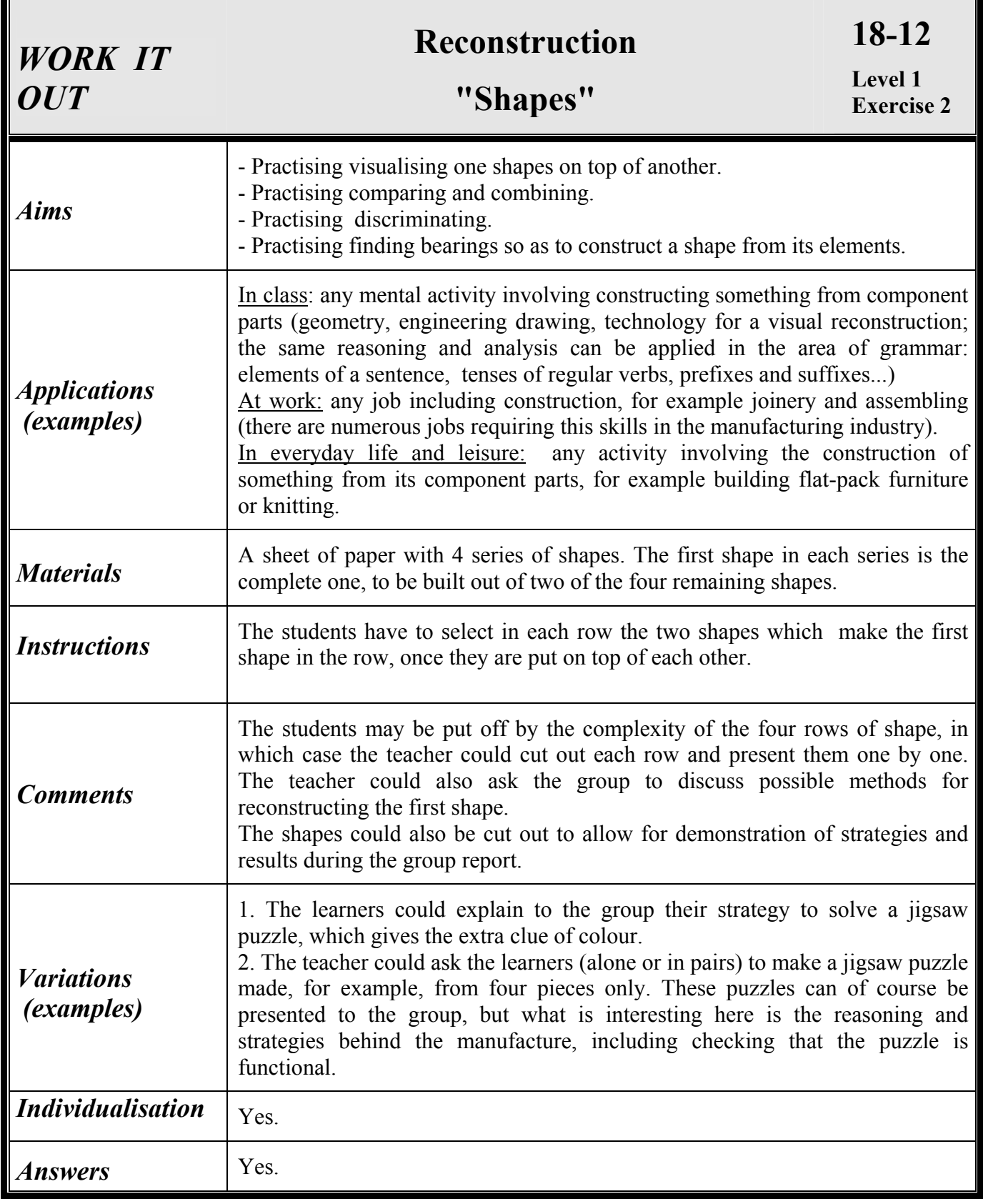

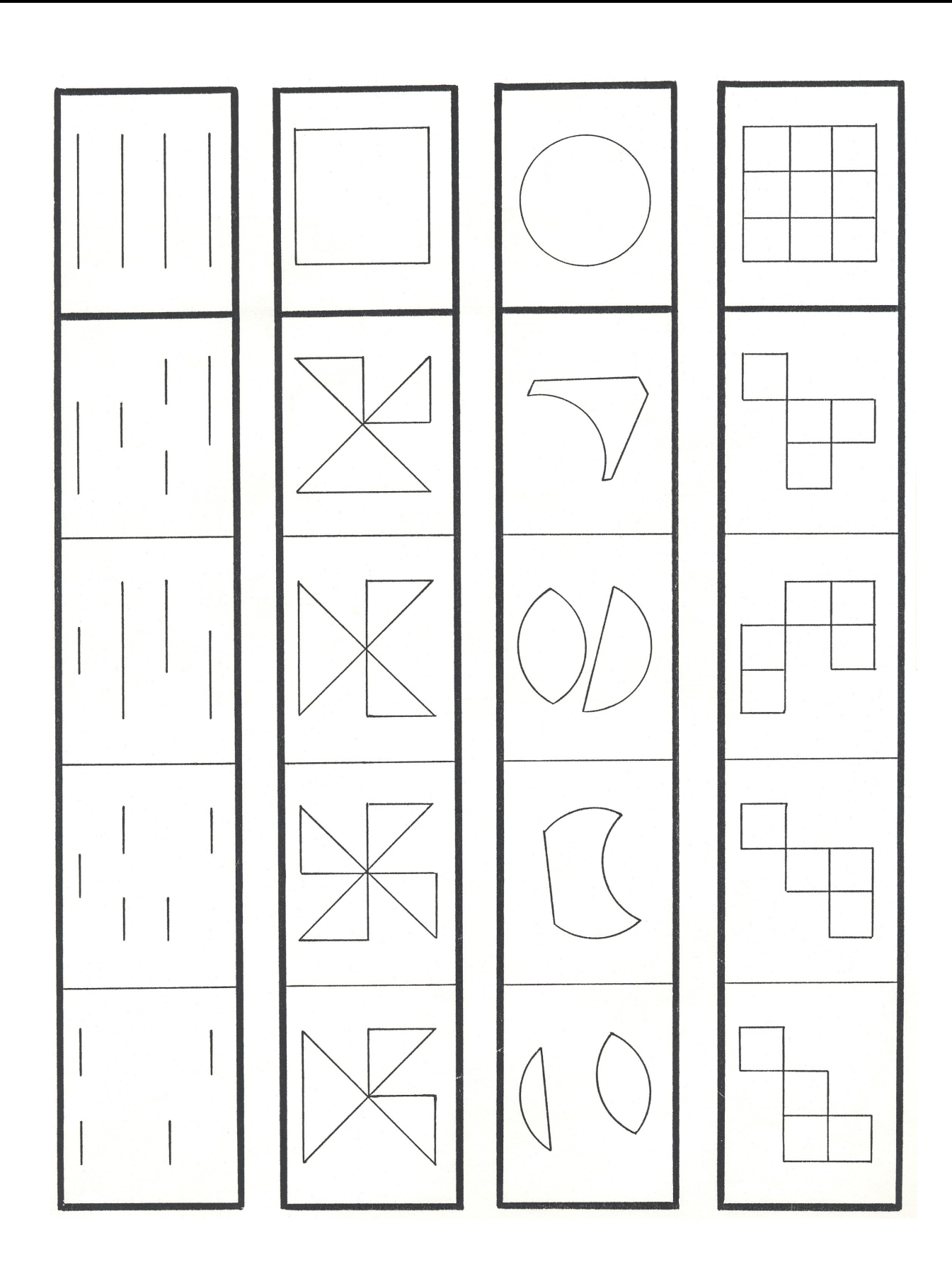

#### *WORK IT OUT*  **Reconstruction "Shapes" 18-12**  Answers

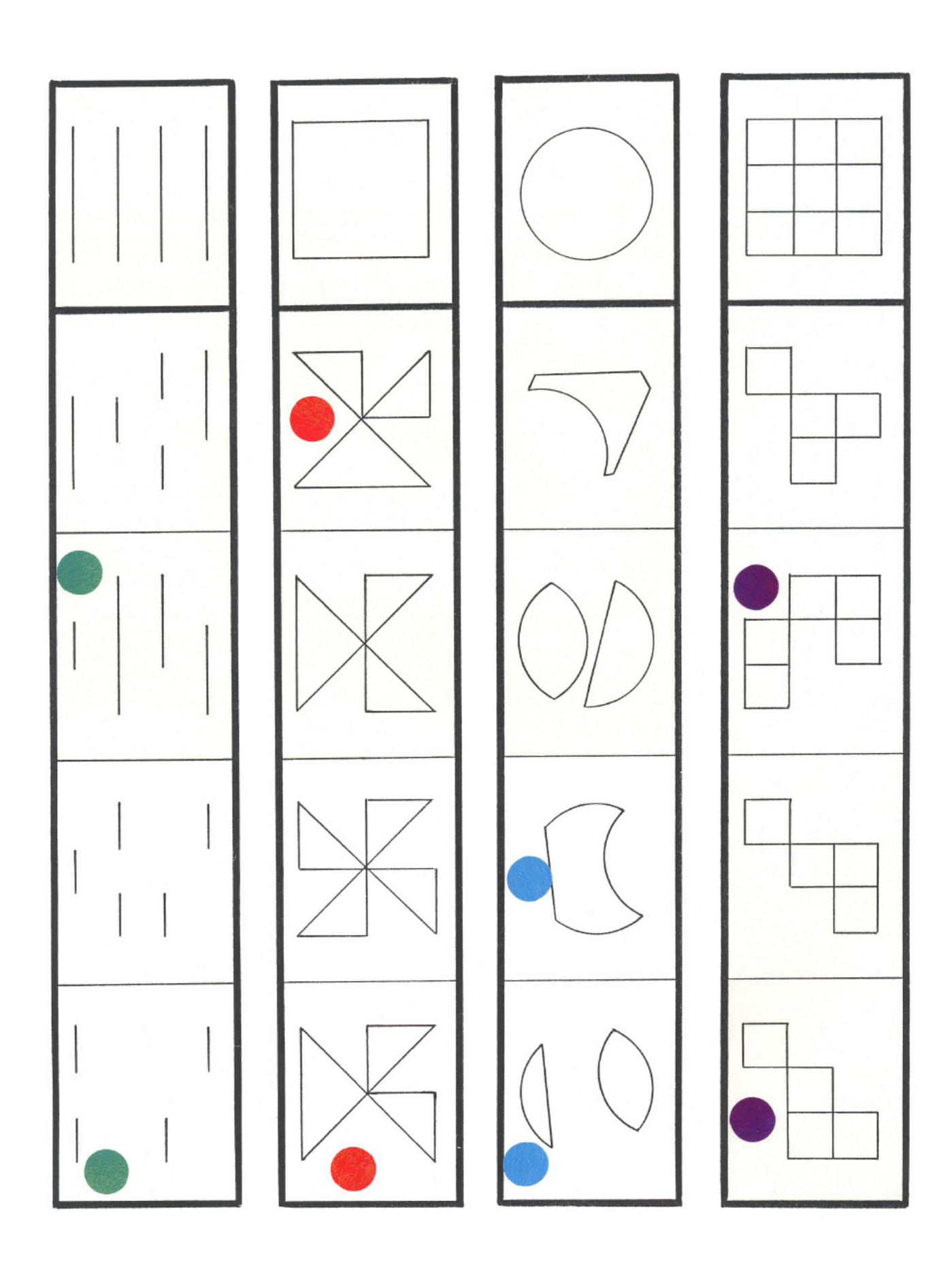

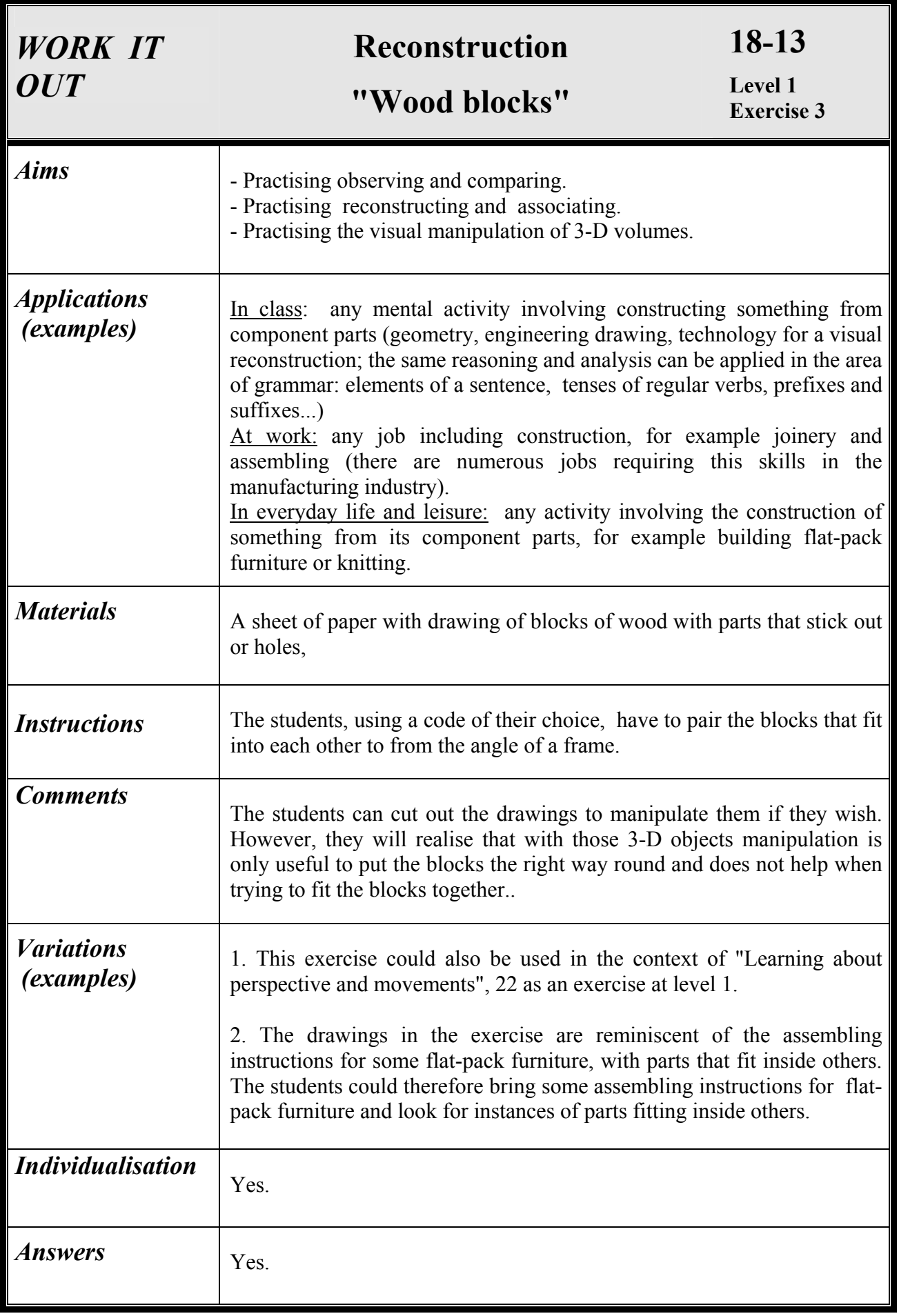

#### **"Wood blocks"**

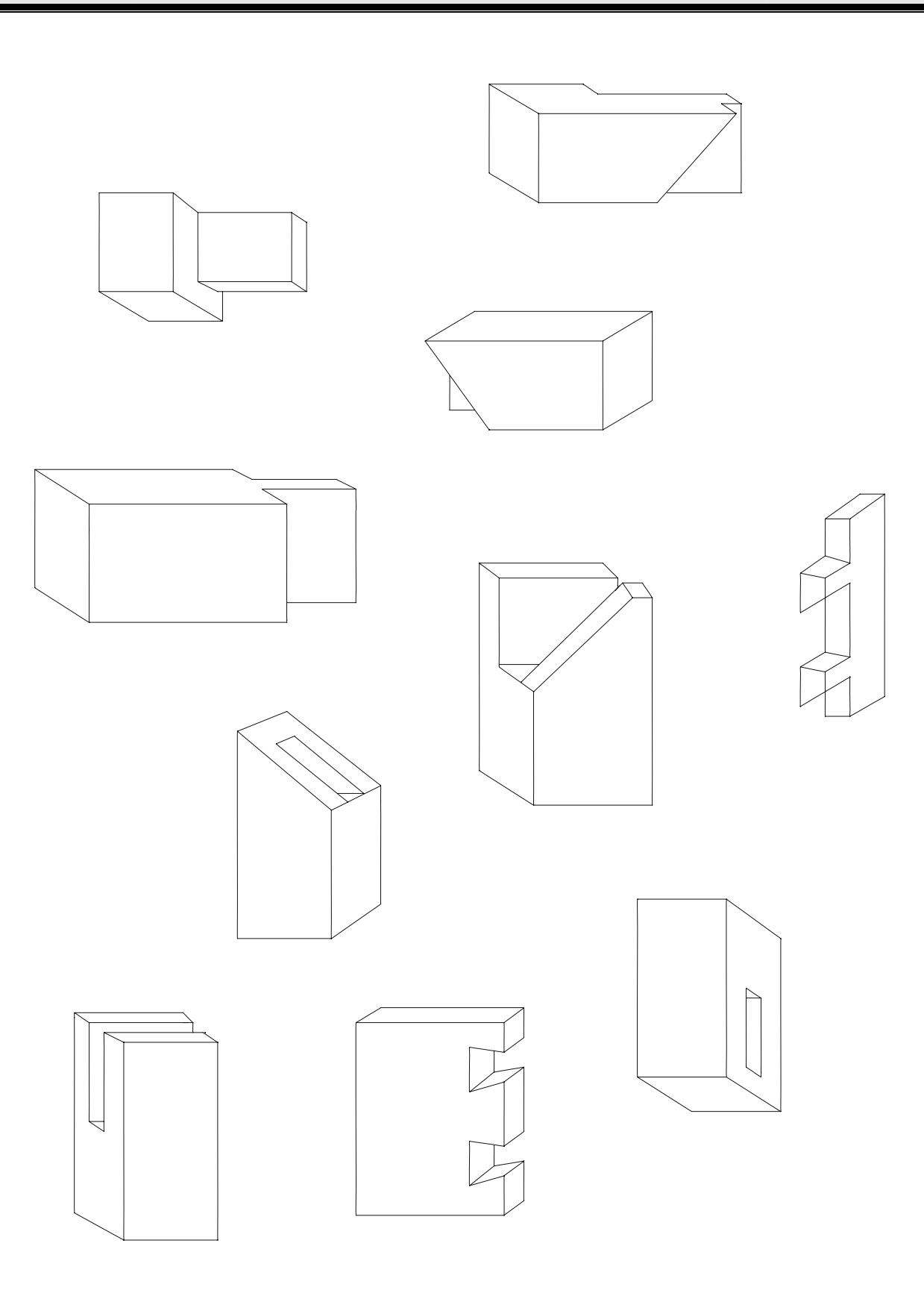

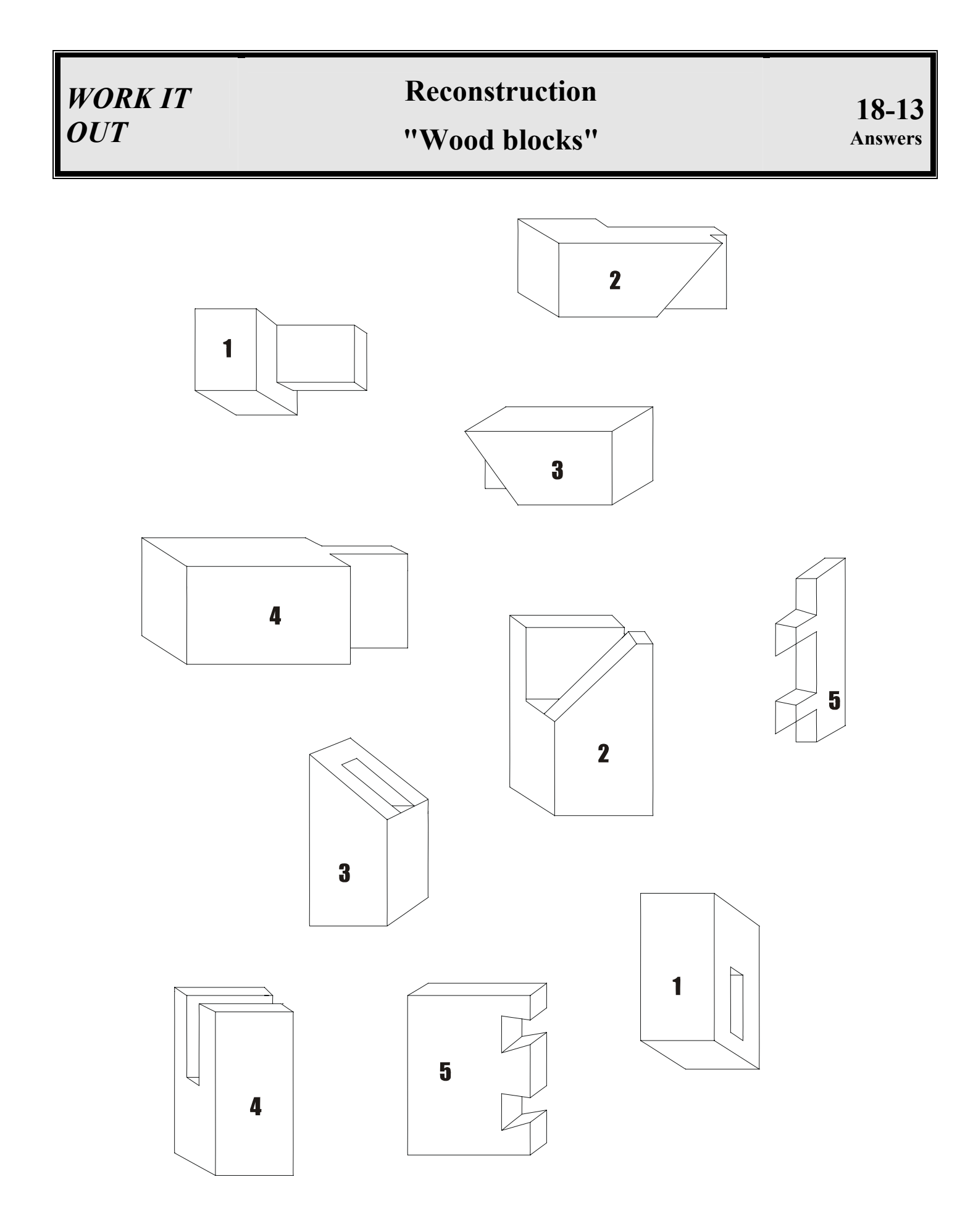

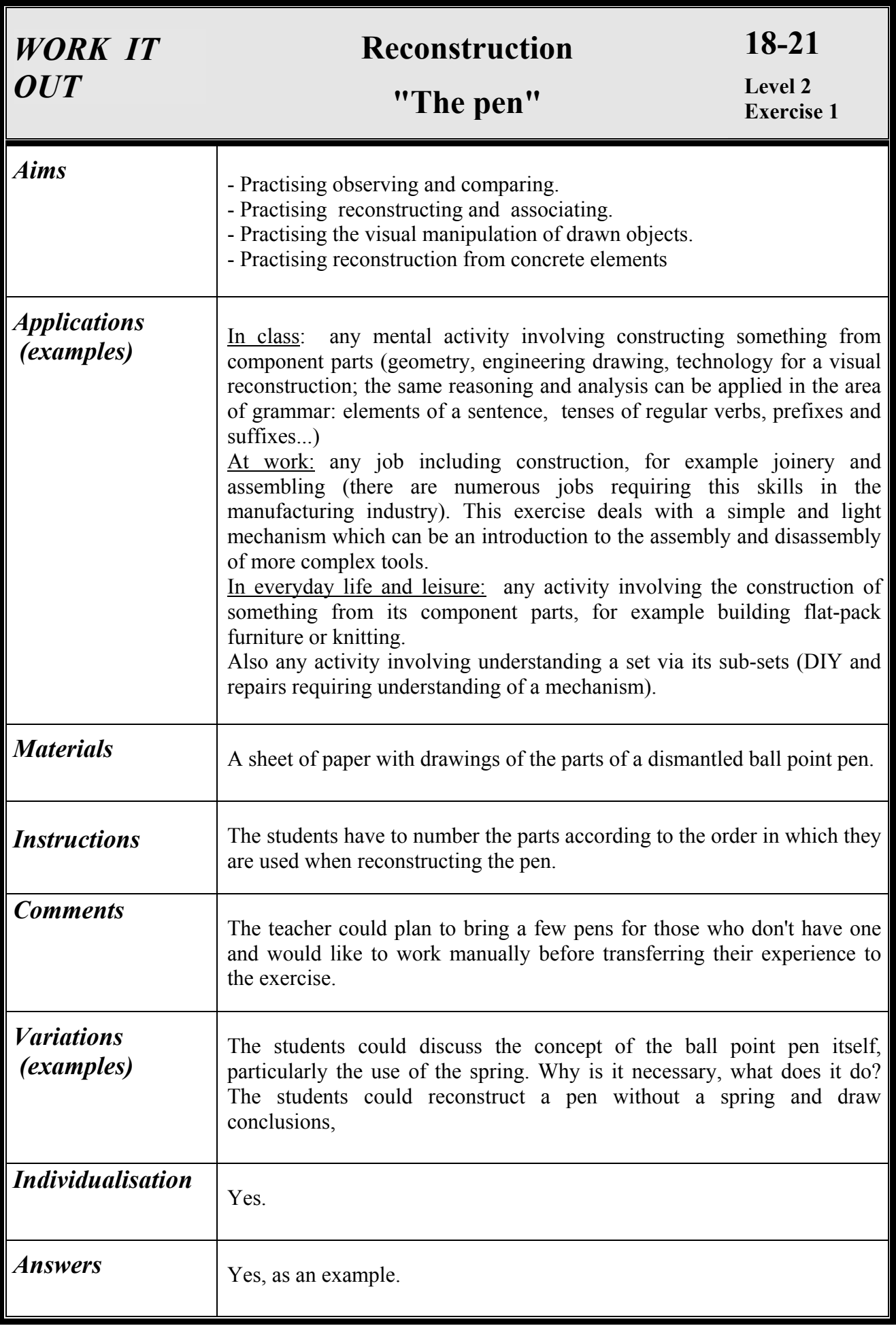

**18-21**

## **"The pen"**

A CONTRACTOR AND MANUFACTURE DESCRIPTION OF PROPERTY AND REAL PROPERTY **PODOBODOBOS** Miller P

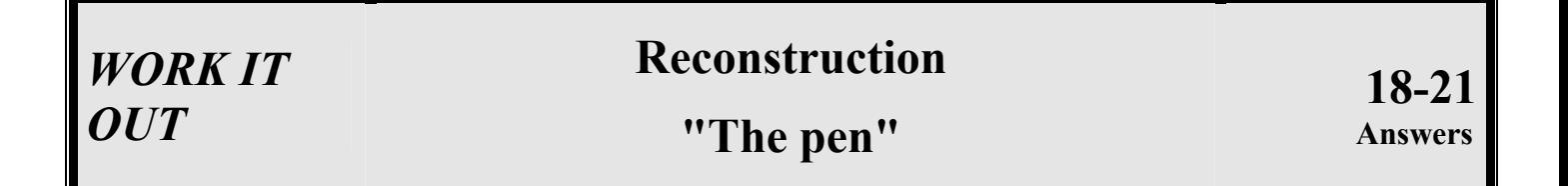

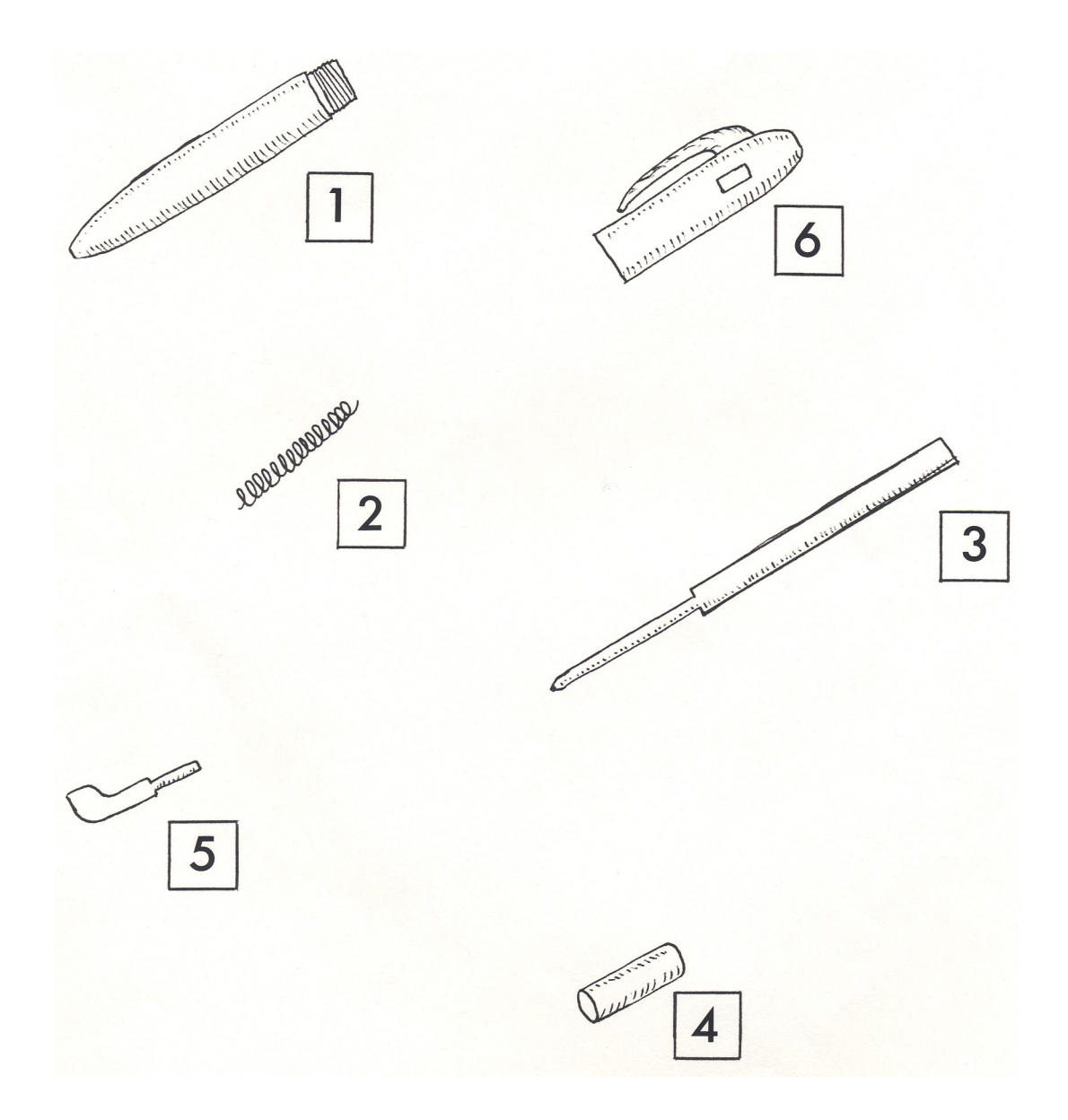

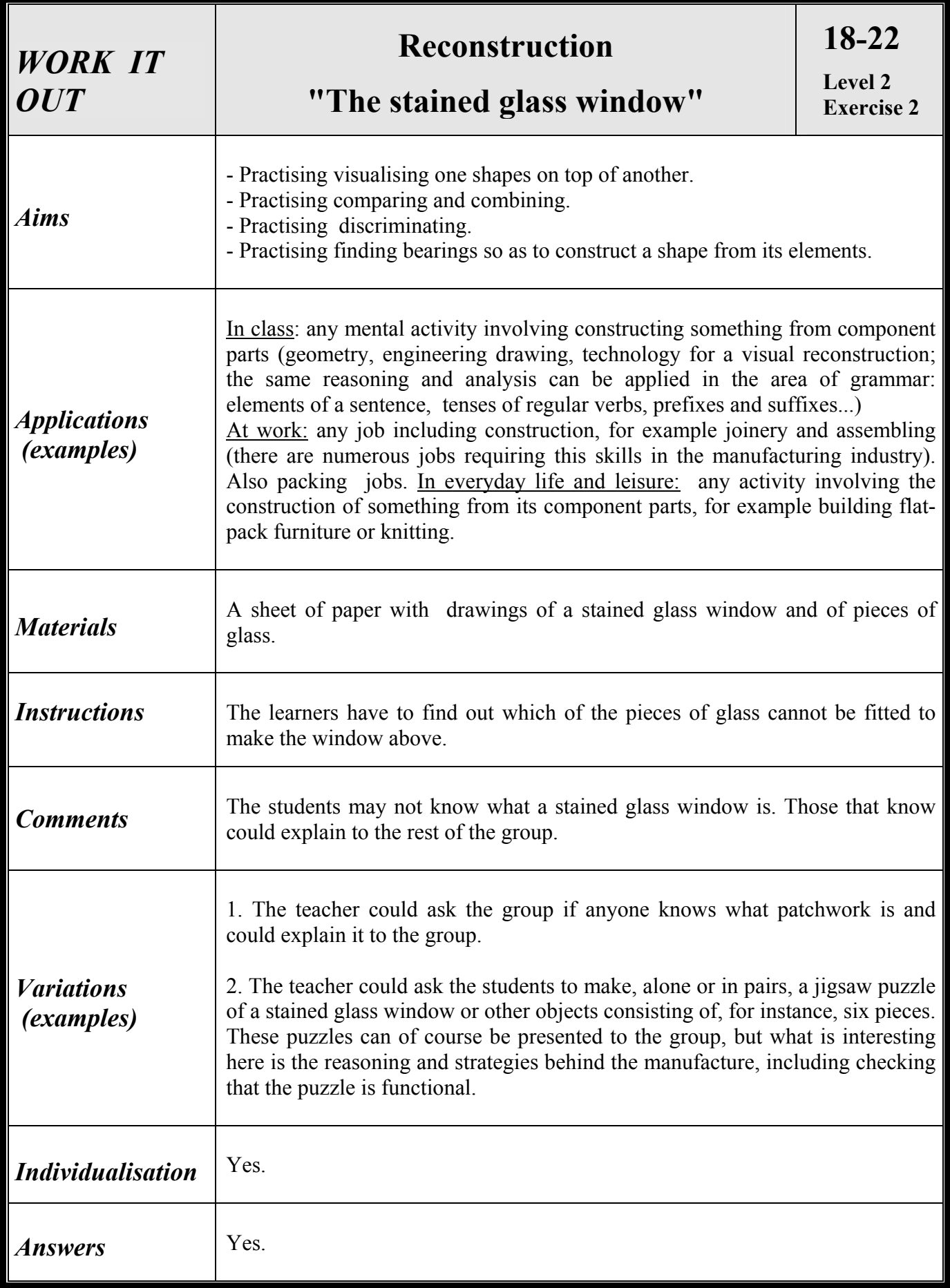

# **"The stained glass window"**

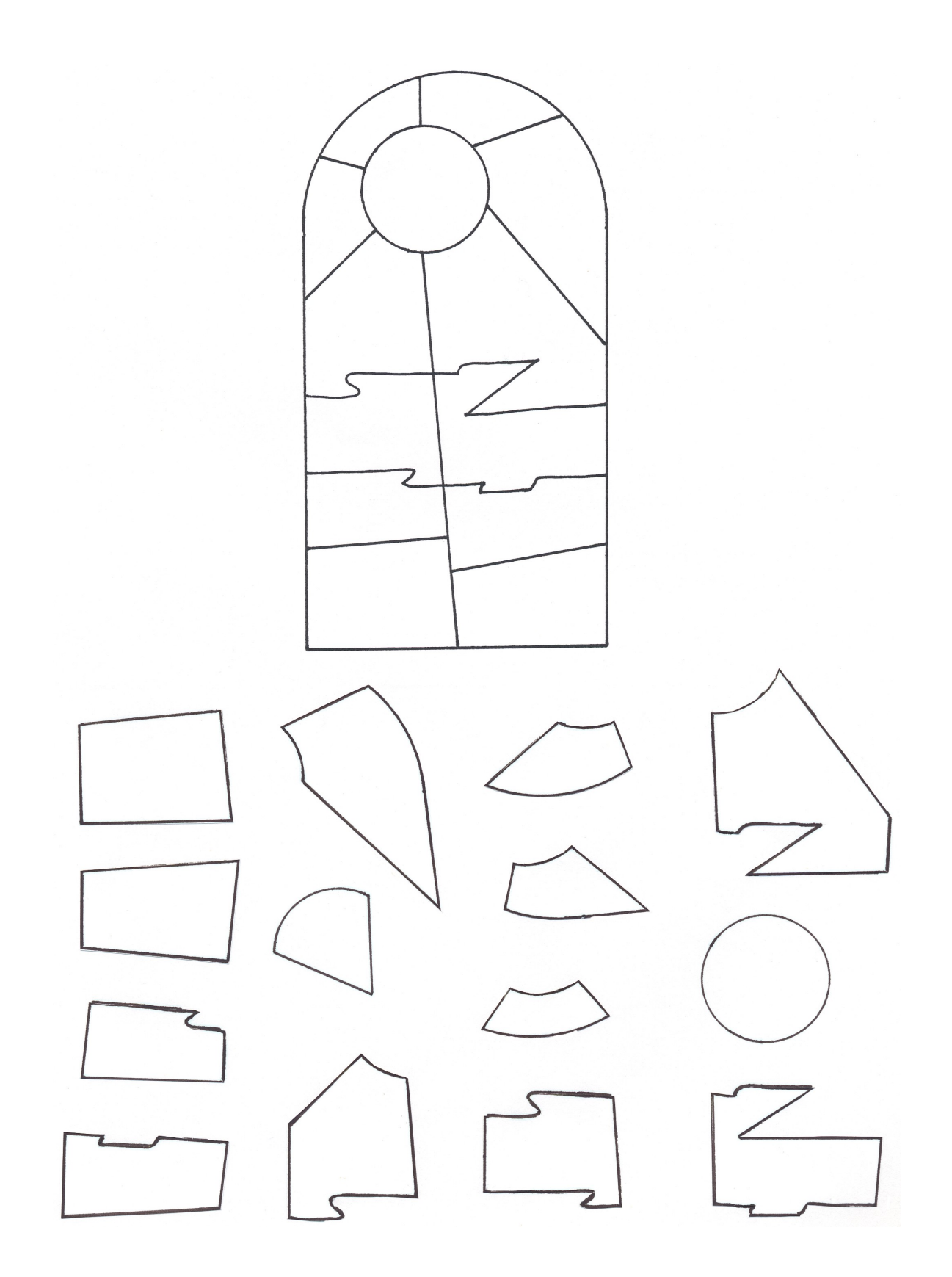

*WORK IT OUT* 

# **Reconstruction**

# **"The stained glass window"**

**18-22 Answers**

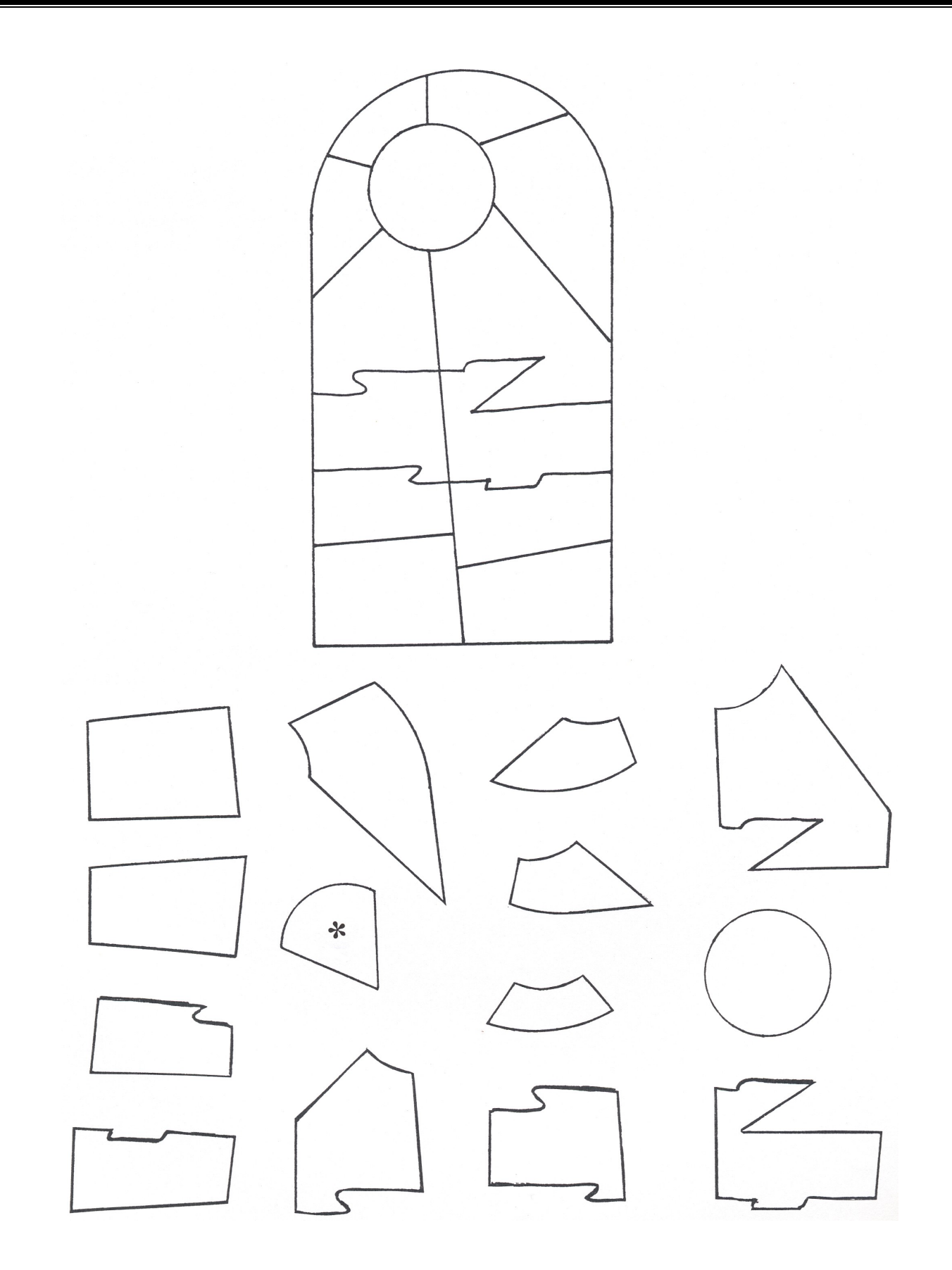

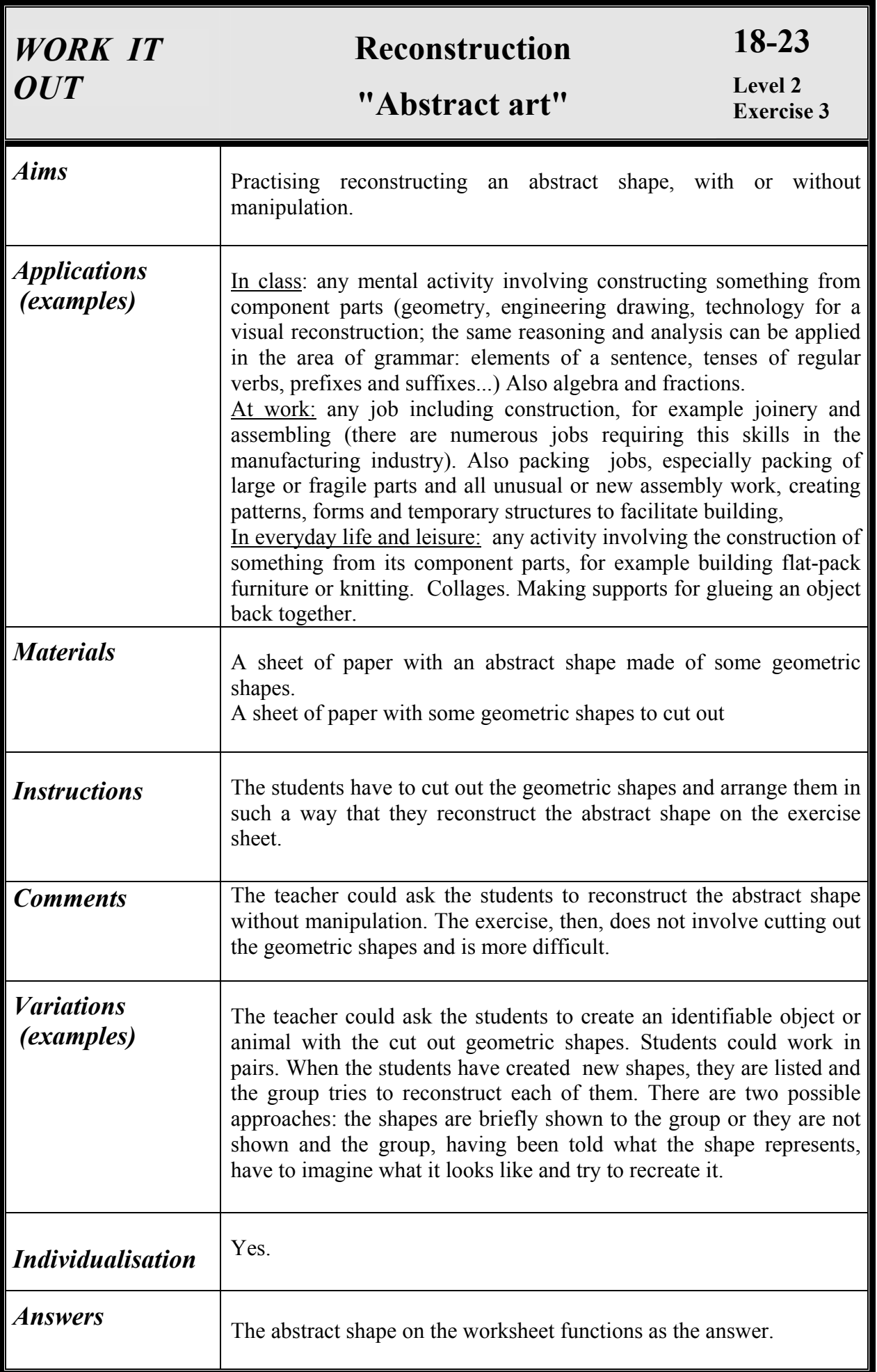

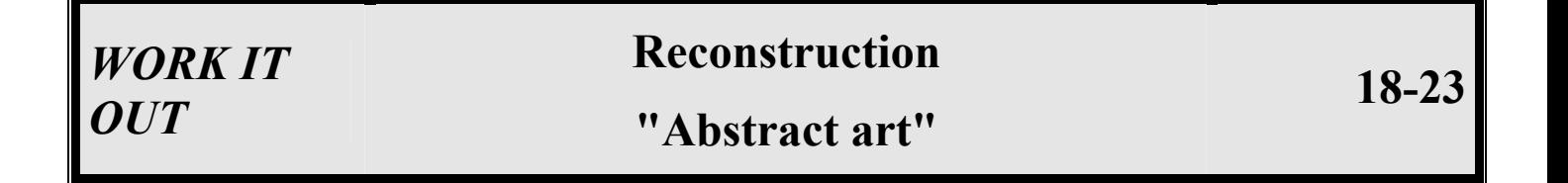

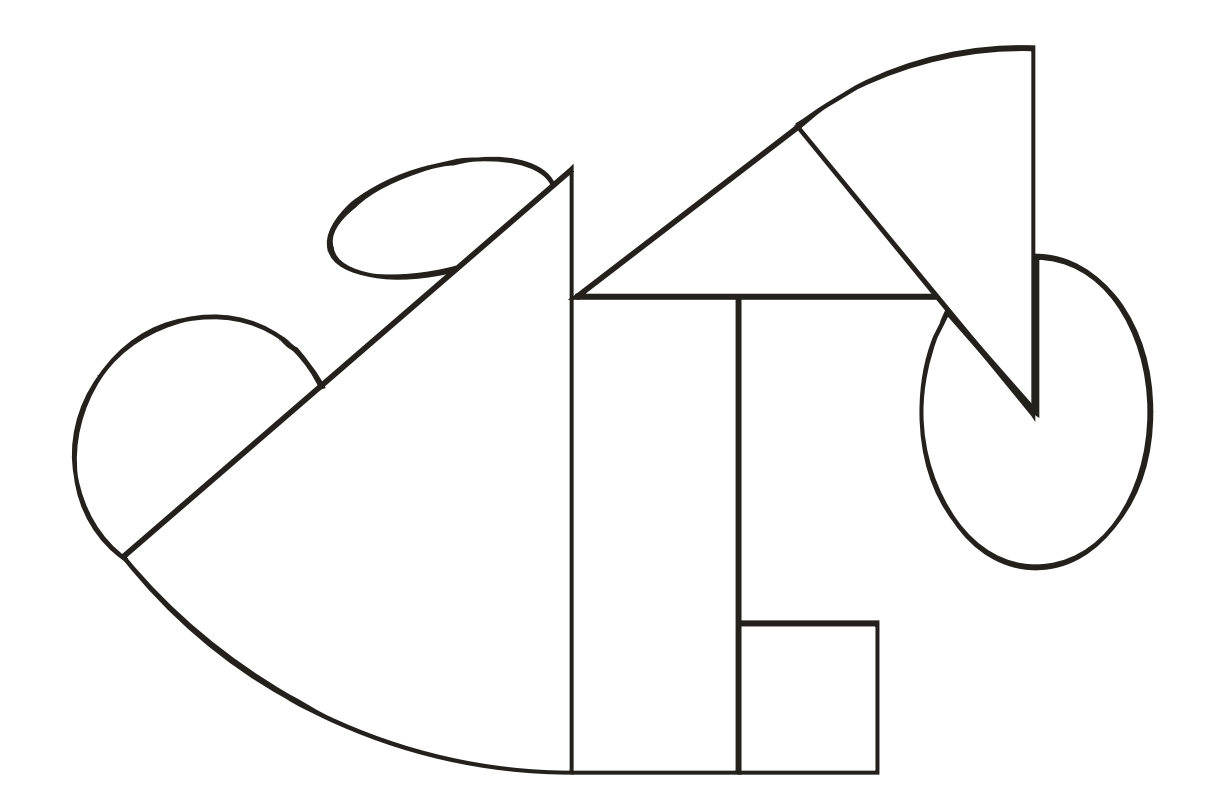

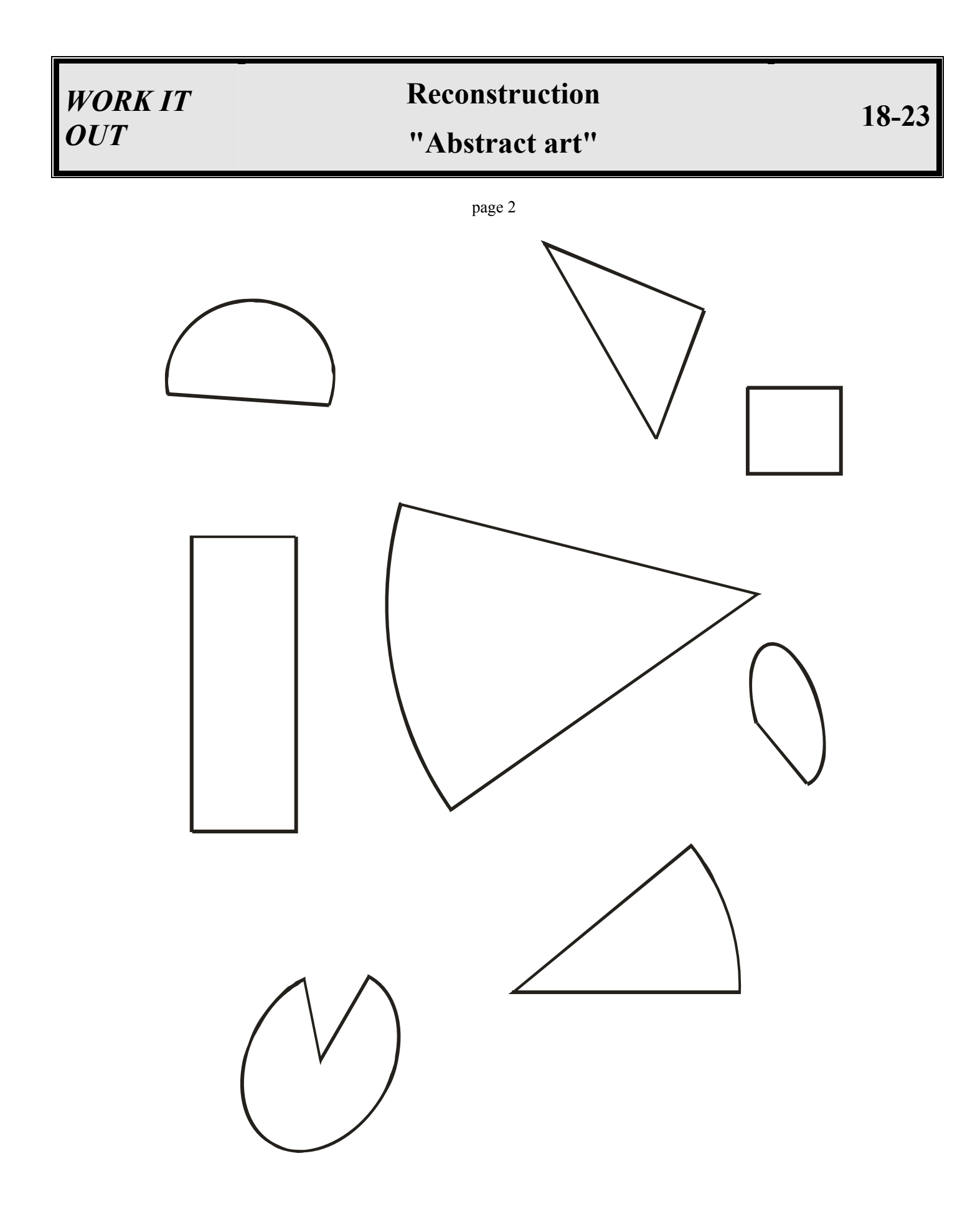

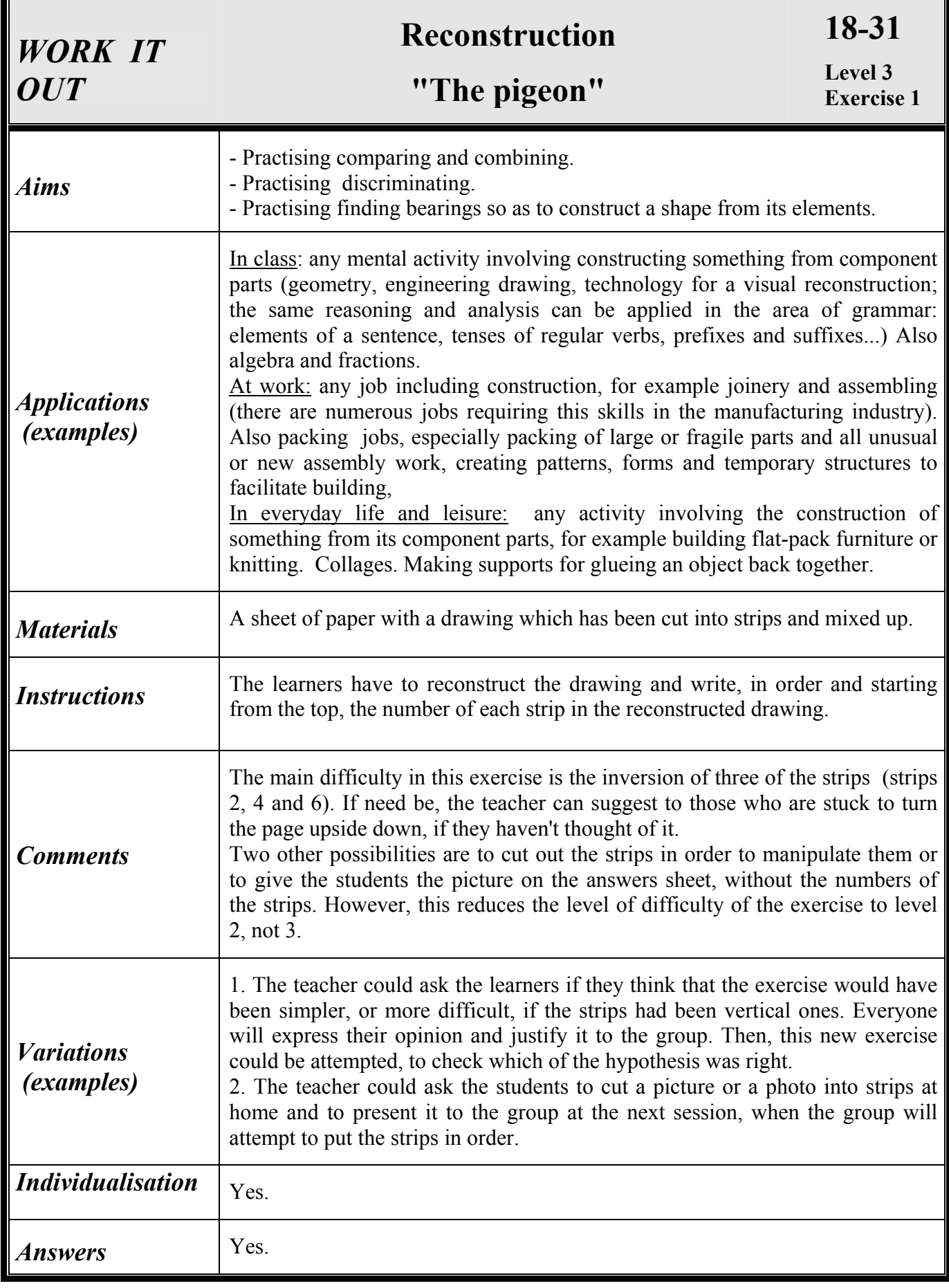

# **"The pigeon"**

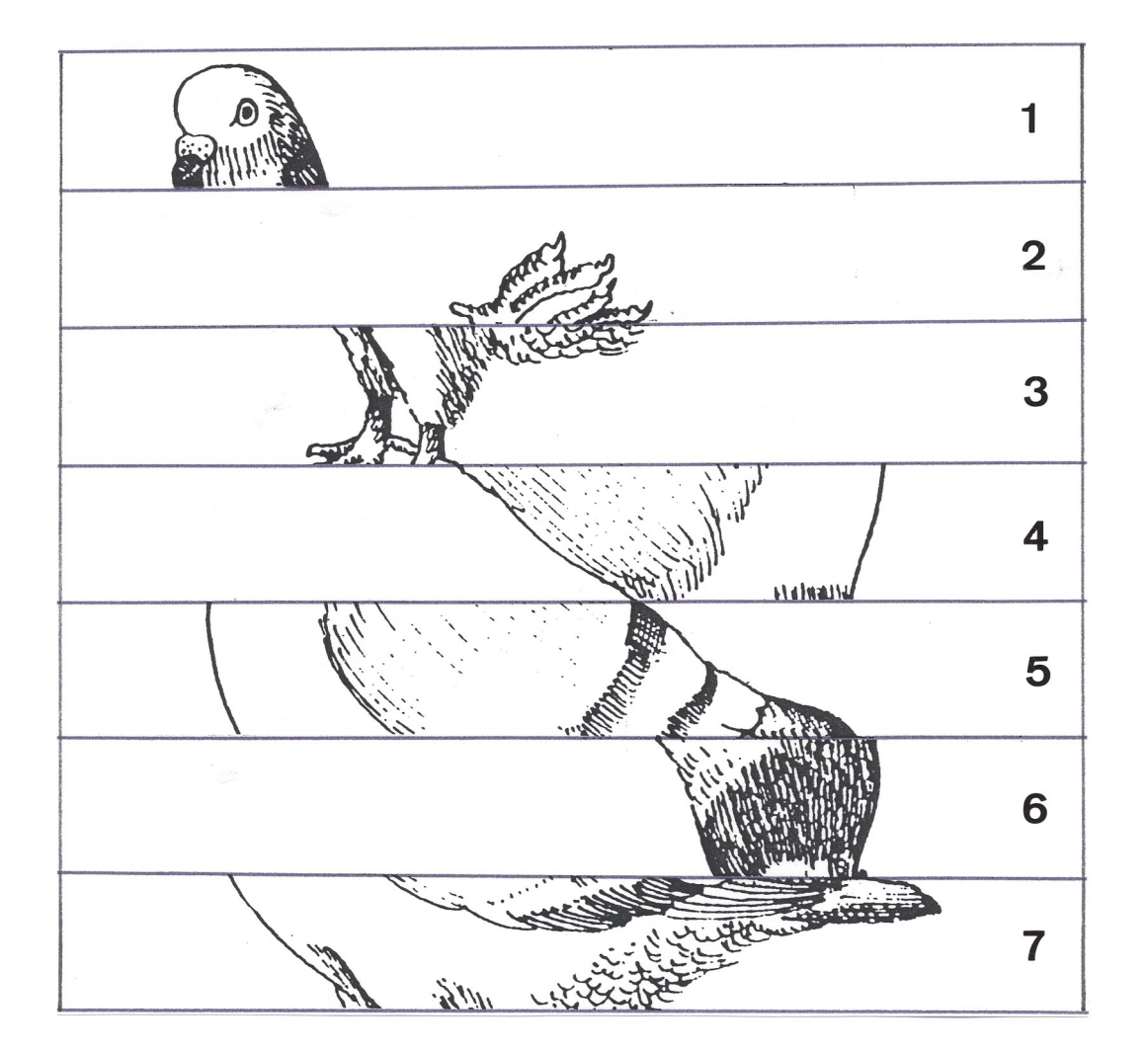

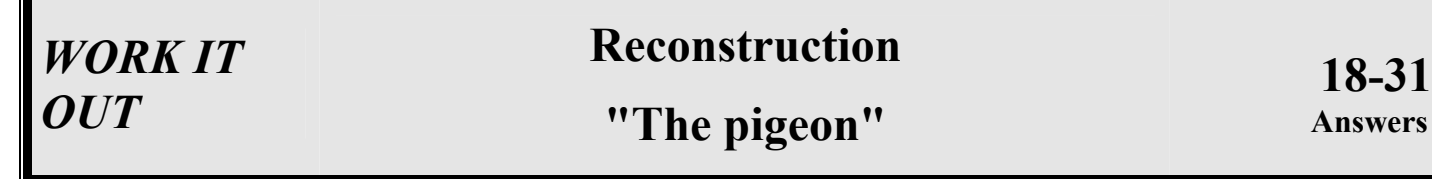

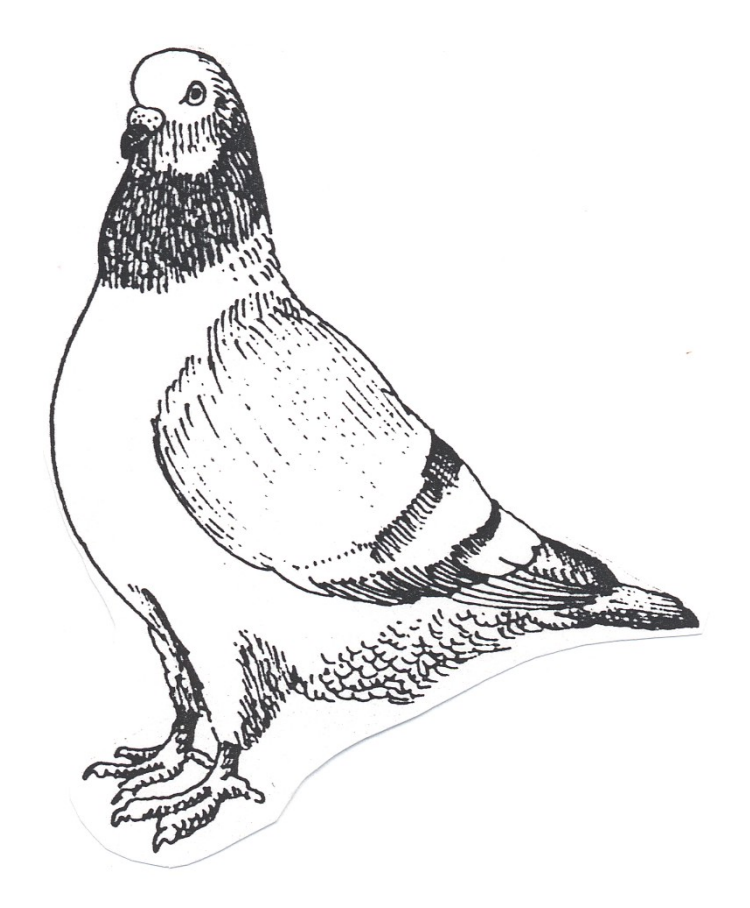

 $\mathbf{1}$ 6  $\overline{\mathbf{4}}$ 5  $\overline{7}$  $\overline{\mathbf{3}}$  $\overline{2}$ 

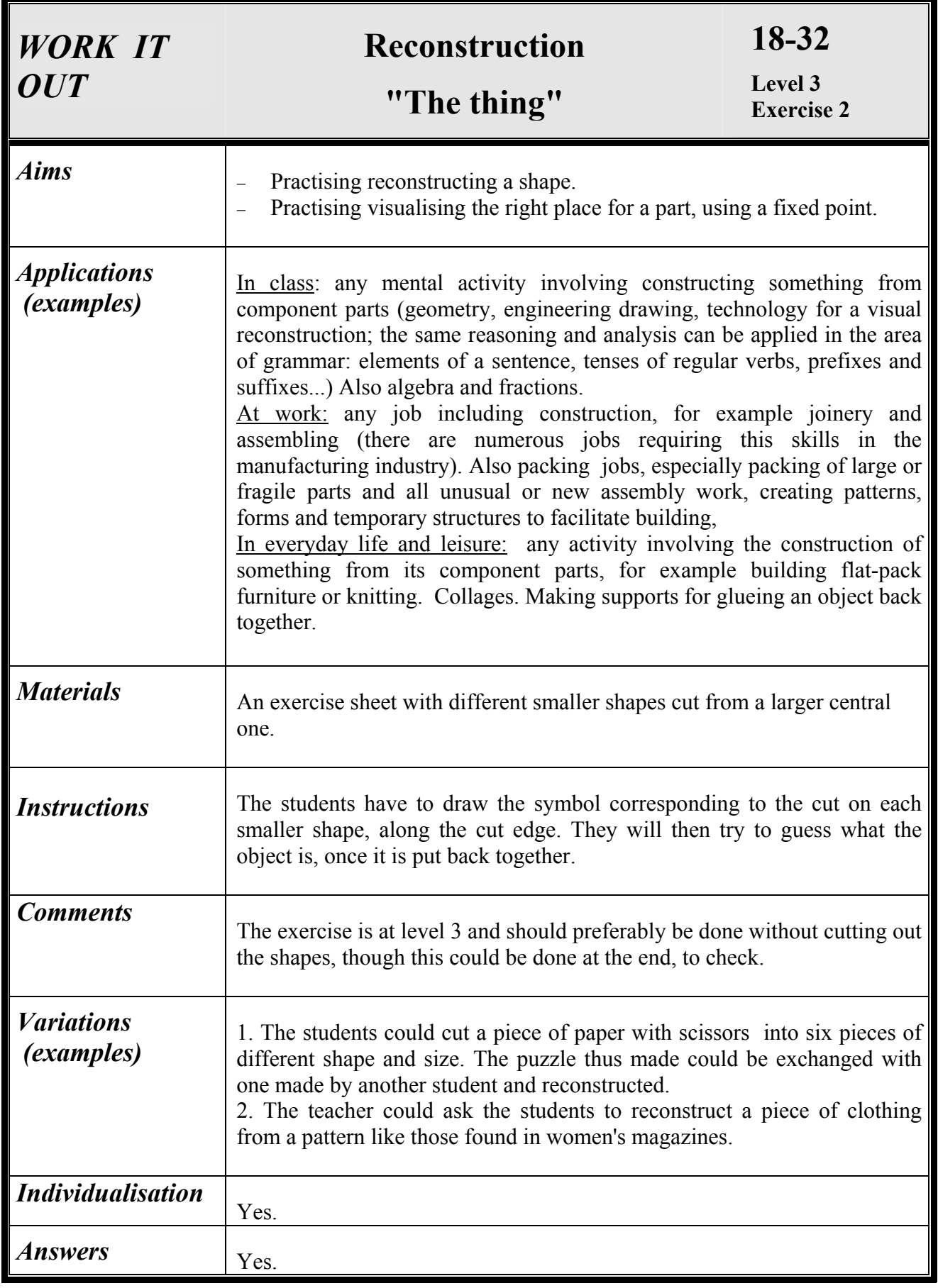

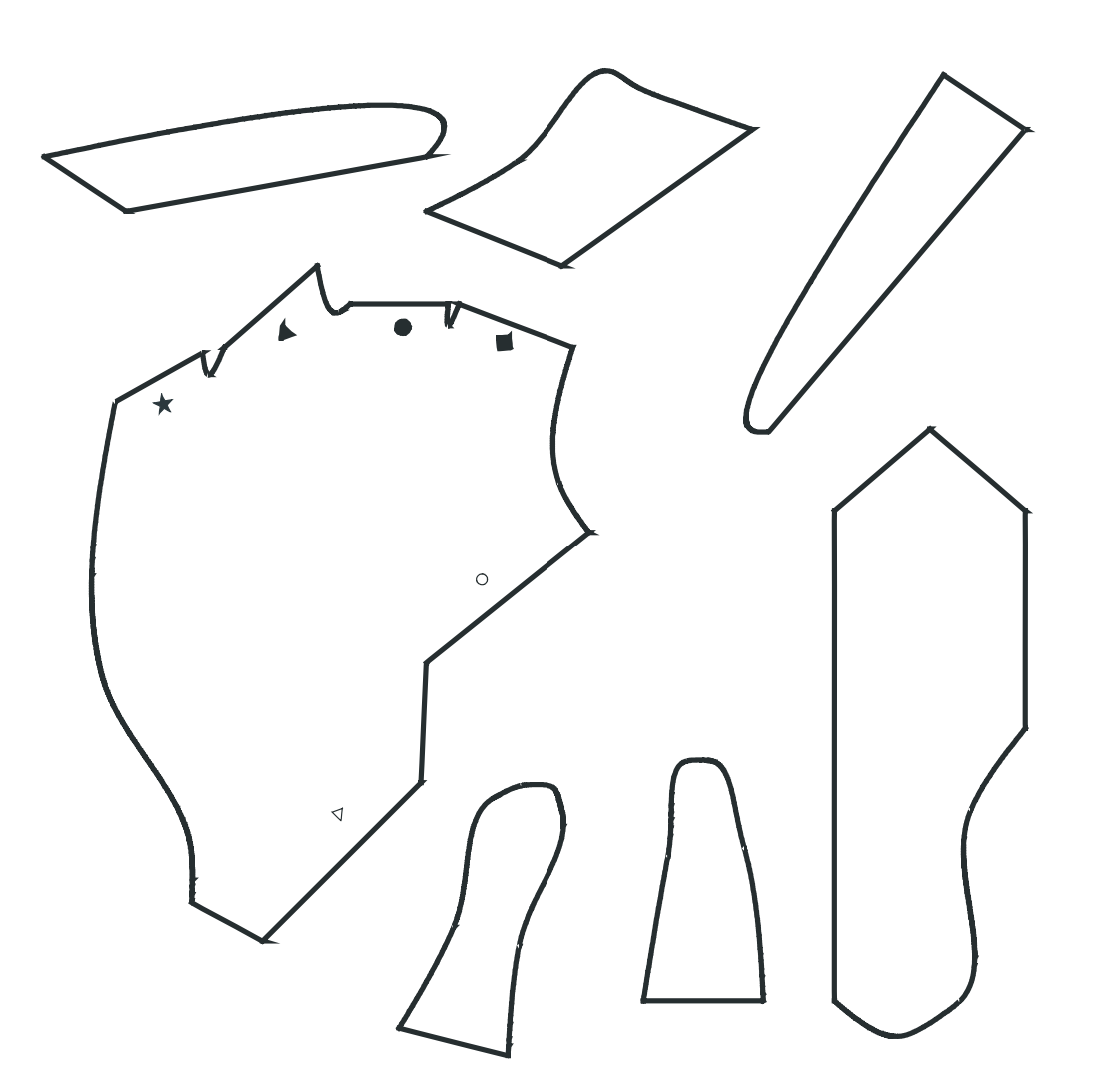

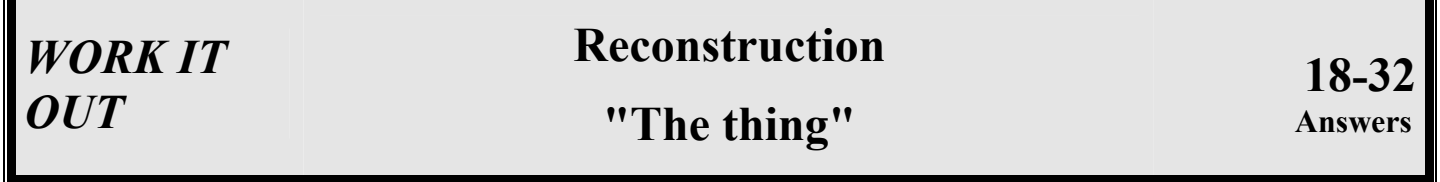

┓

Г

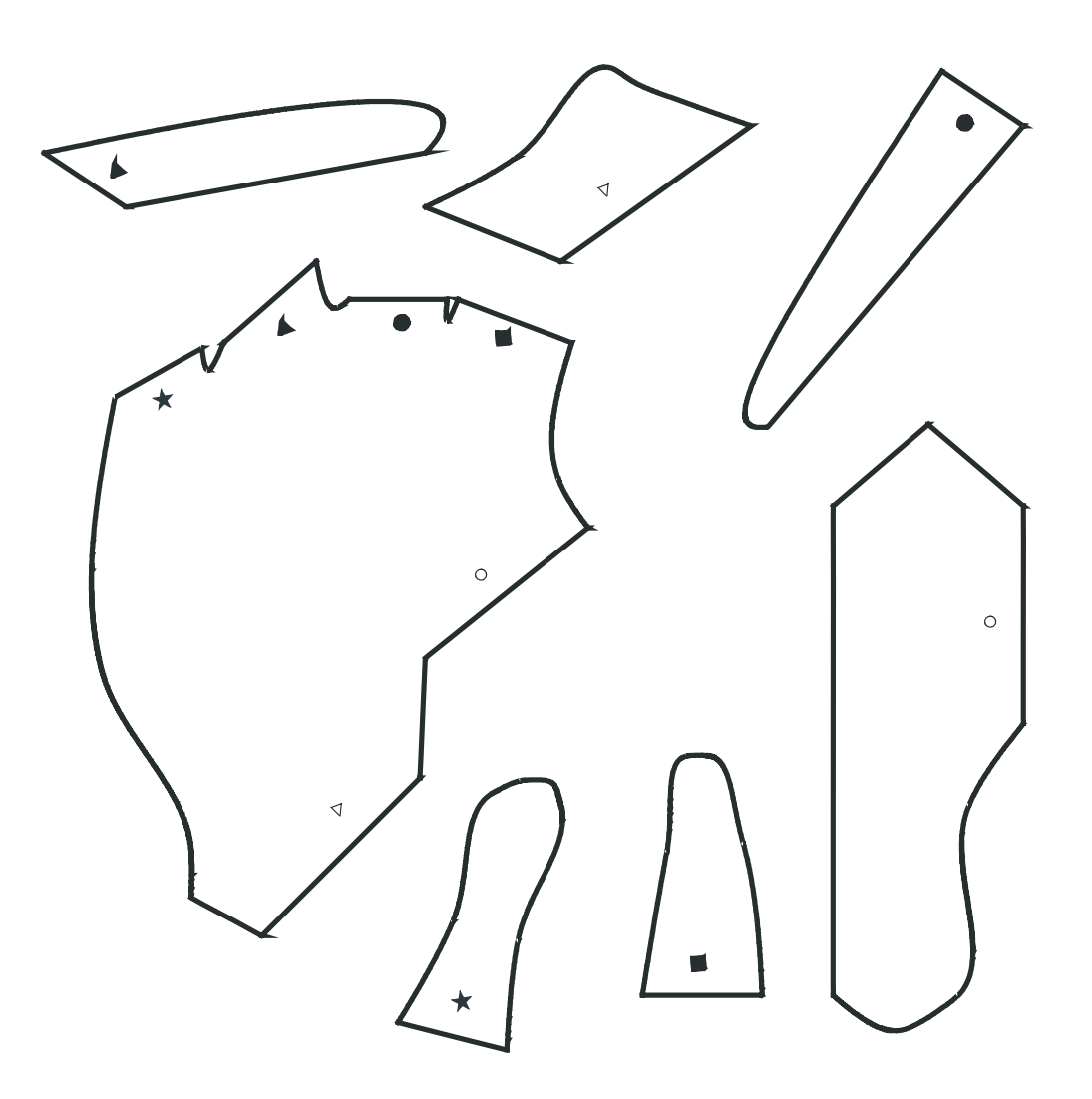

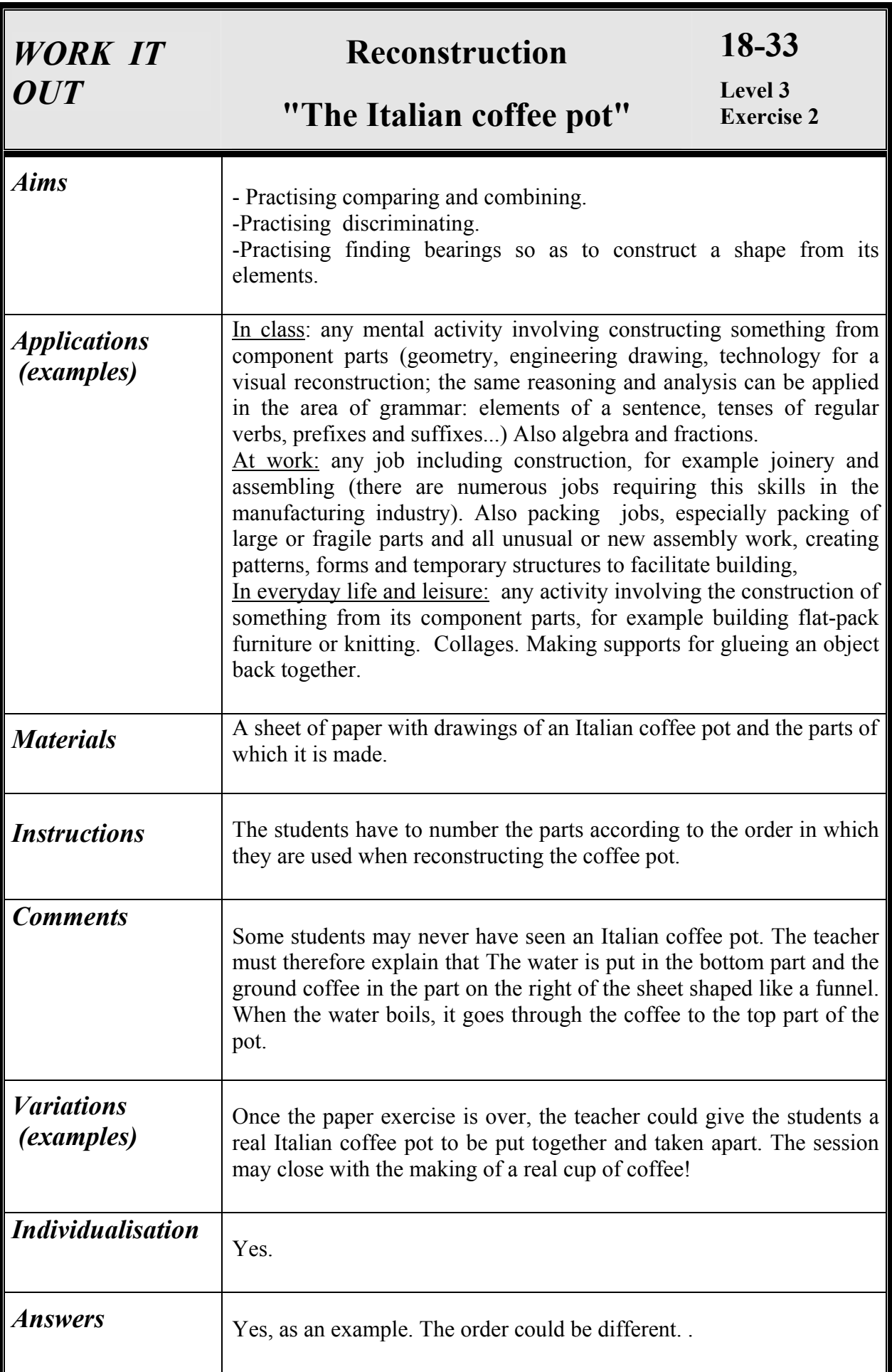

# **"The Italian coffee pot"**

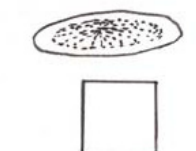

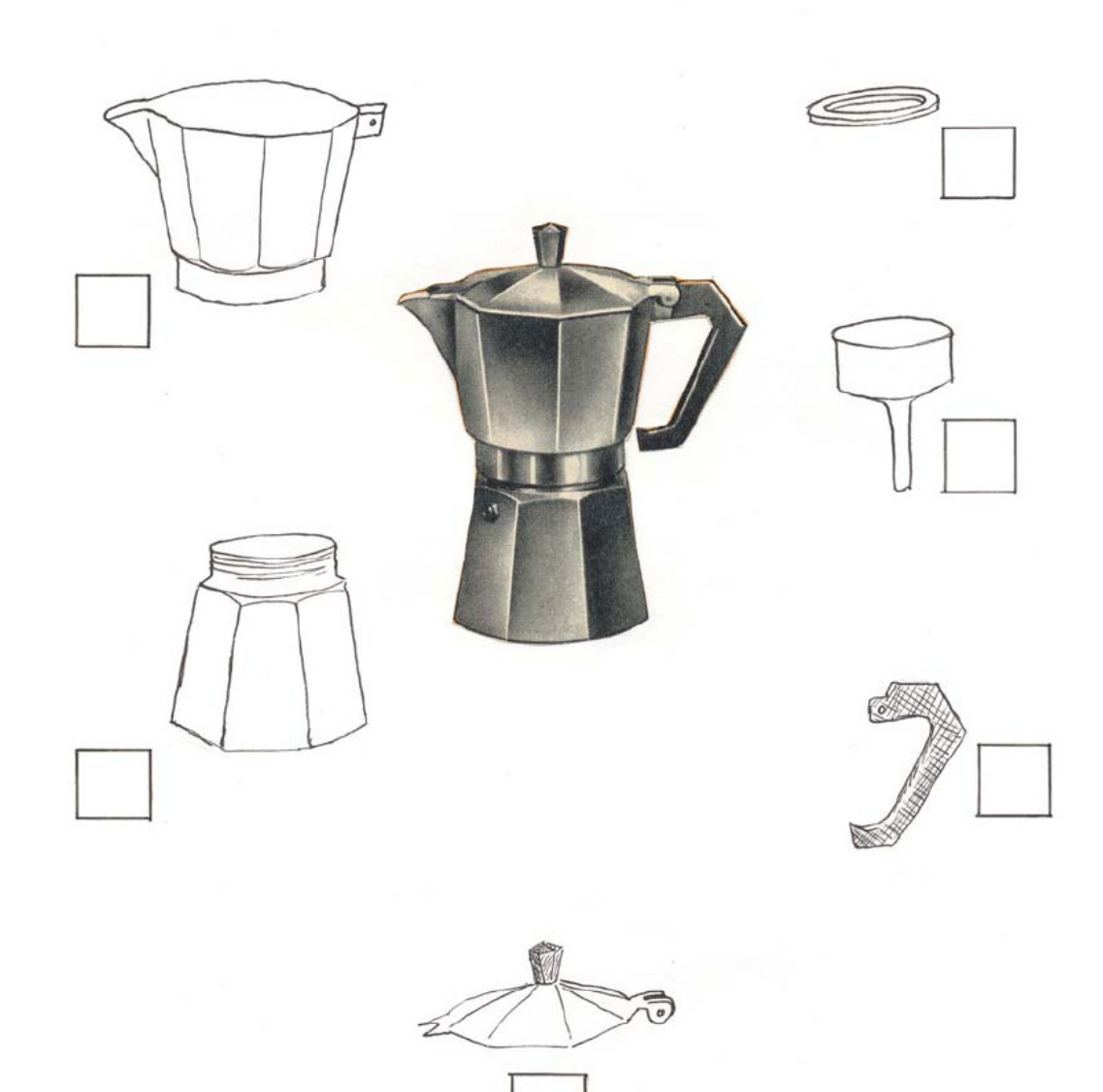

# **Reconstruction "The Italian coffee pot"**

**18-33 Answers**

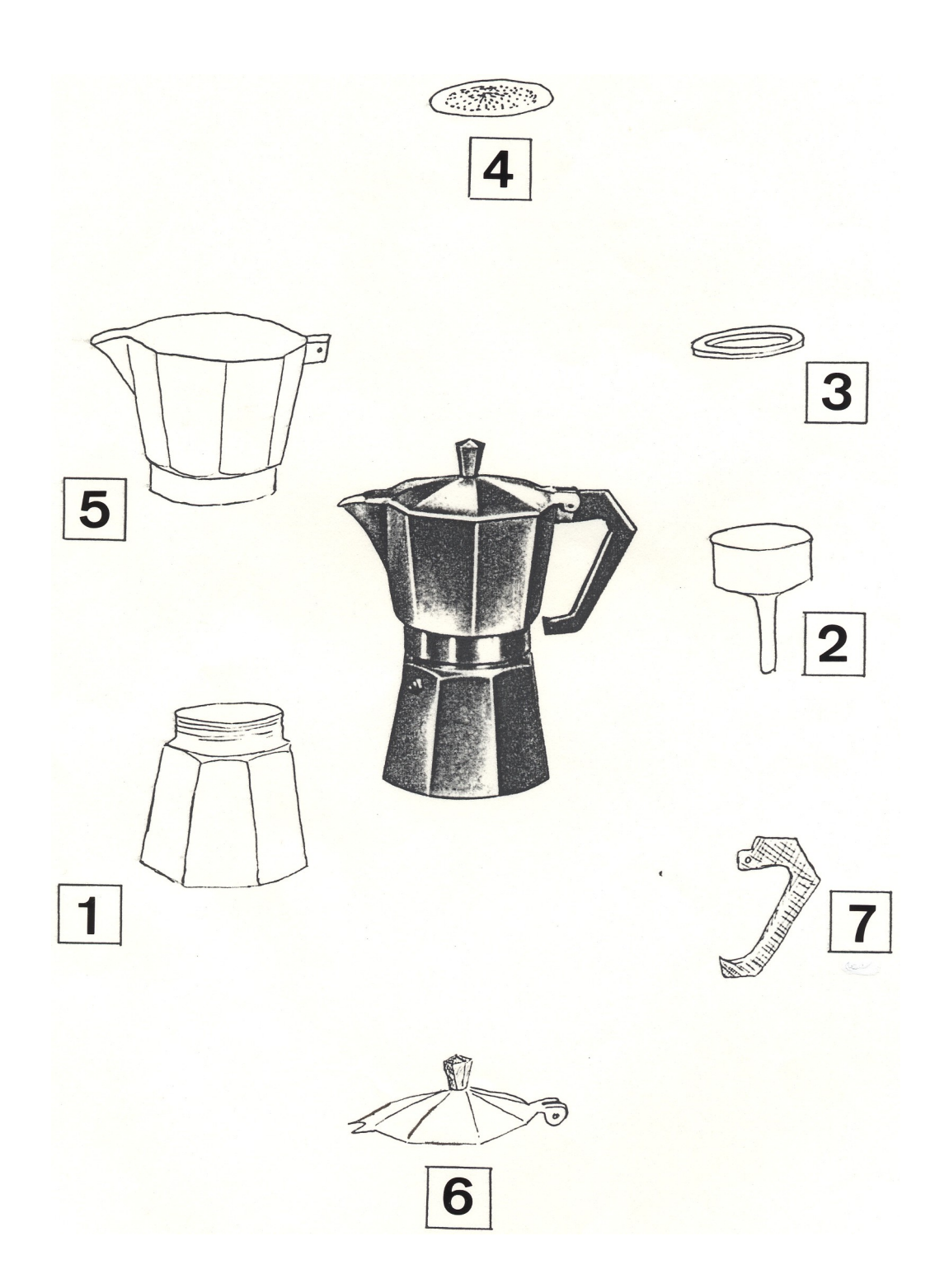

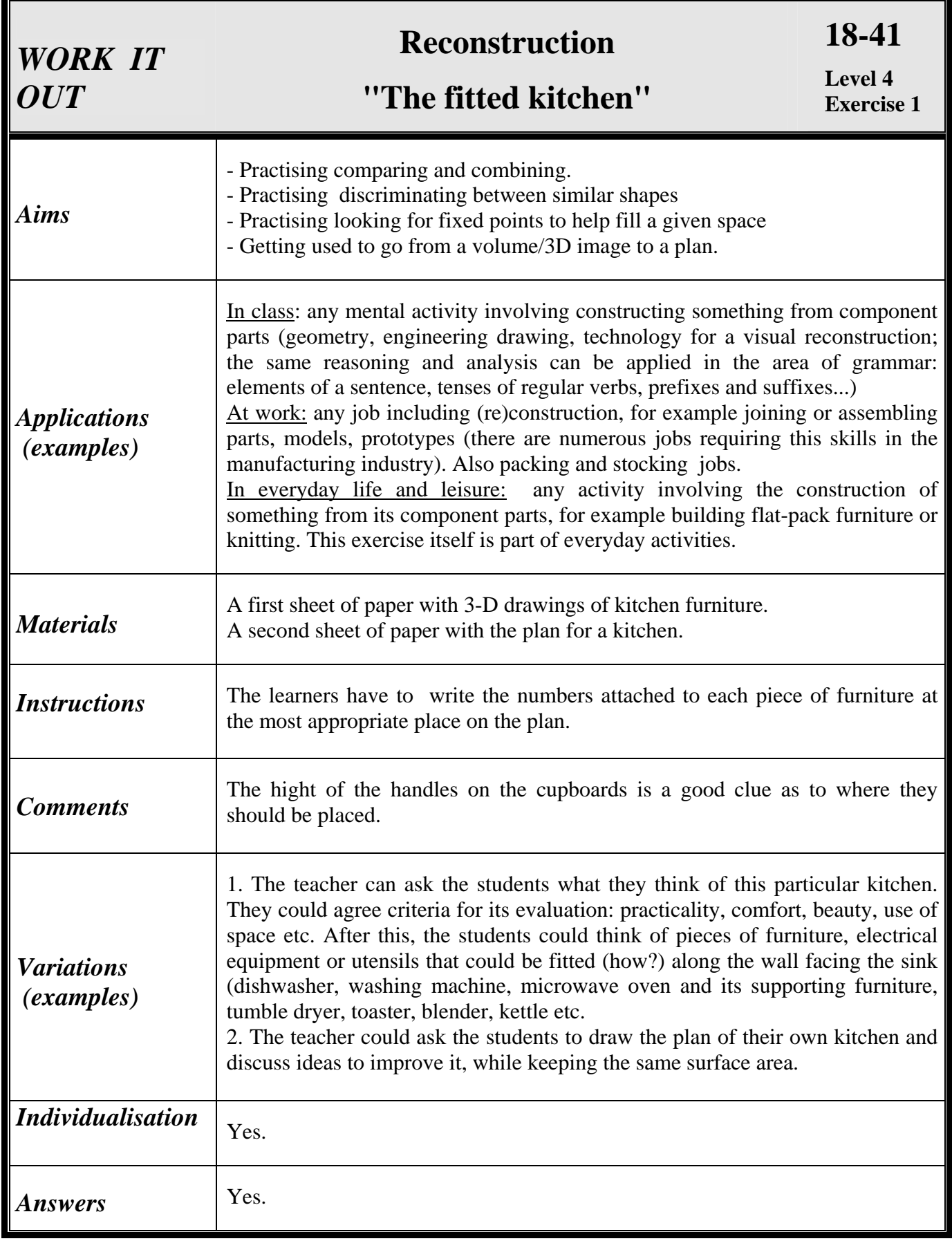

# **"The fitted kitchen"**

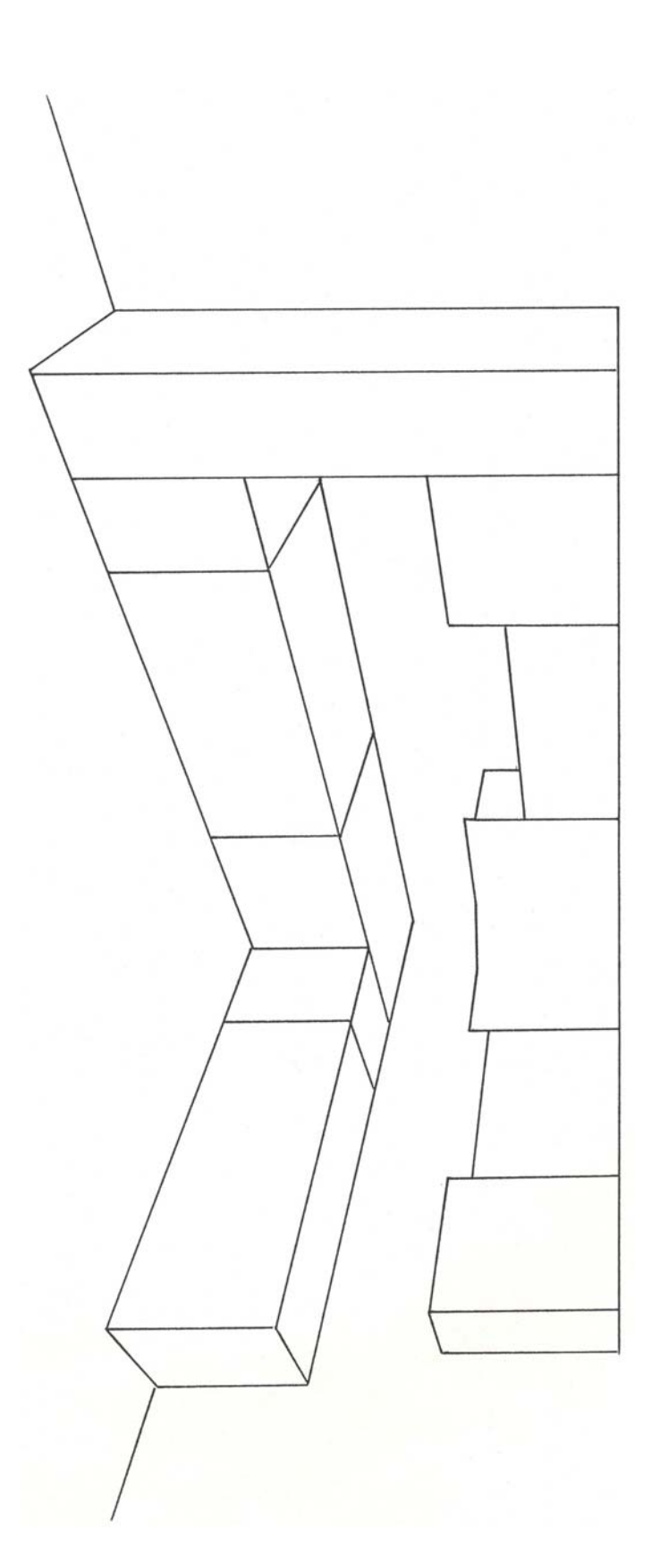

#### **"The fitted kitchen"**

**18-41**

page 2

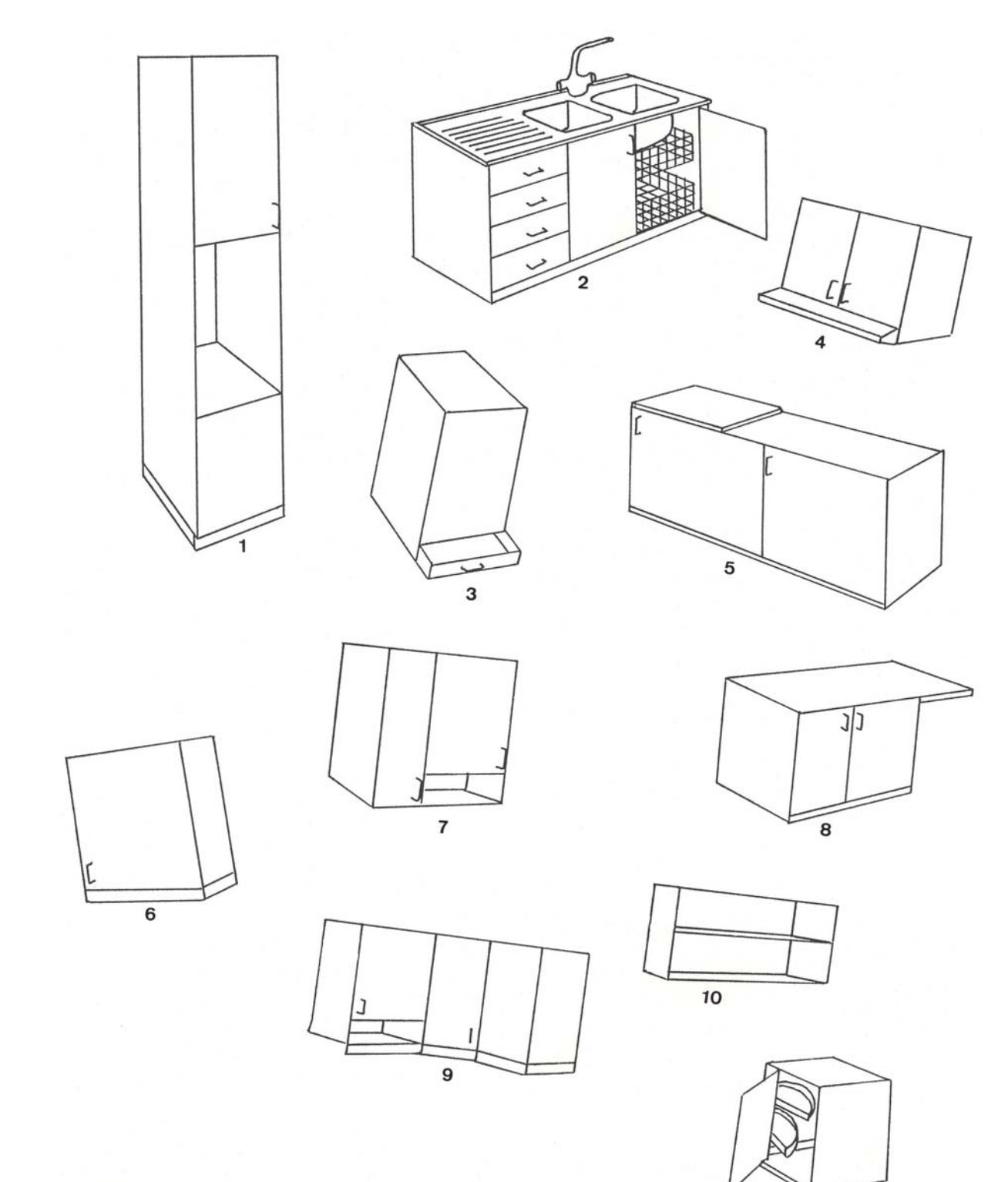

 $11$ 

## **"The fitted kitchen"**

**18-41 Answers**

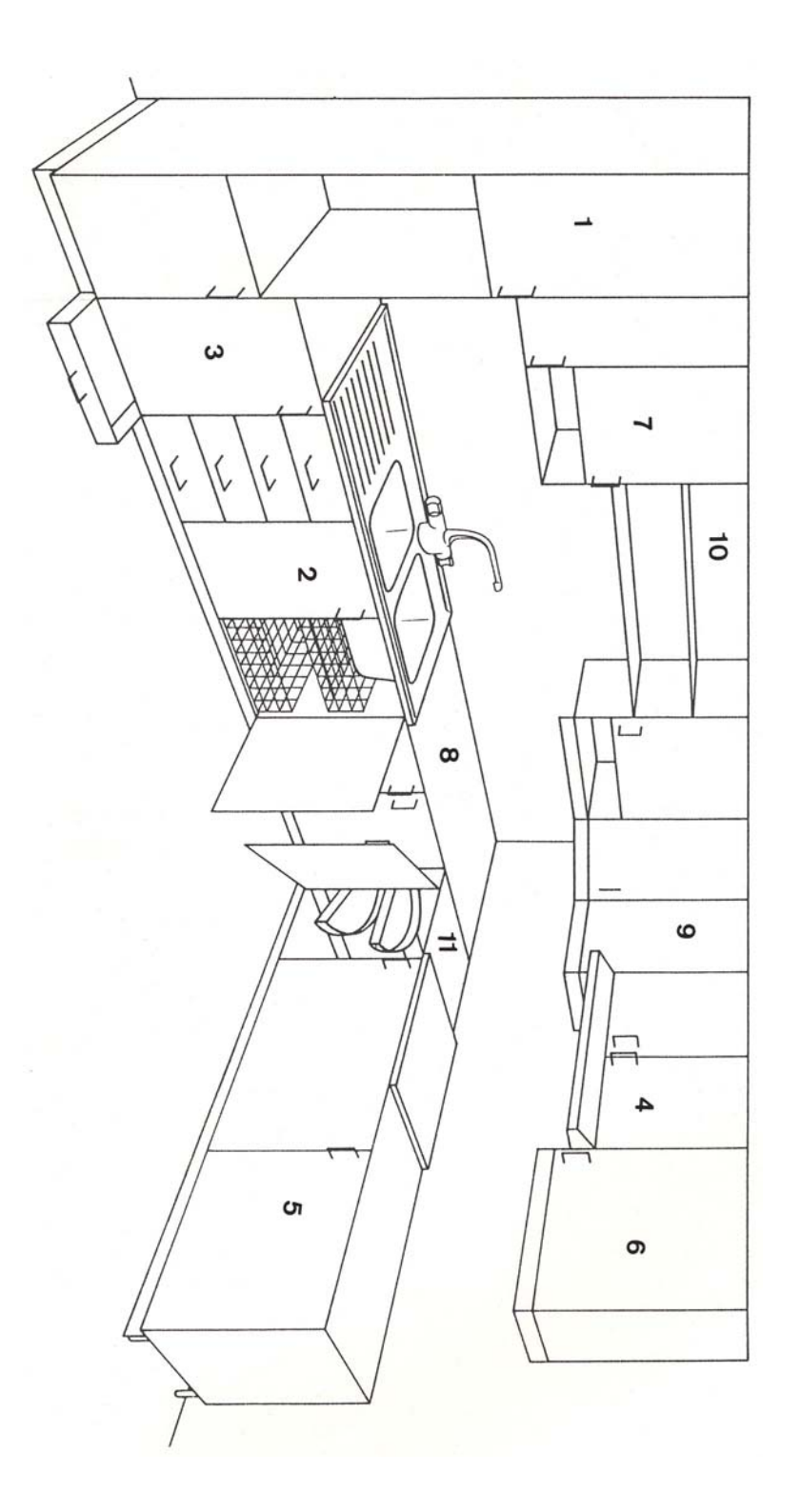

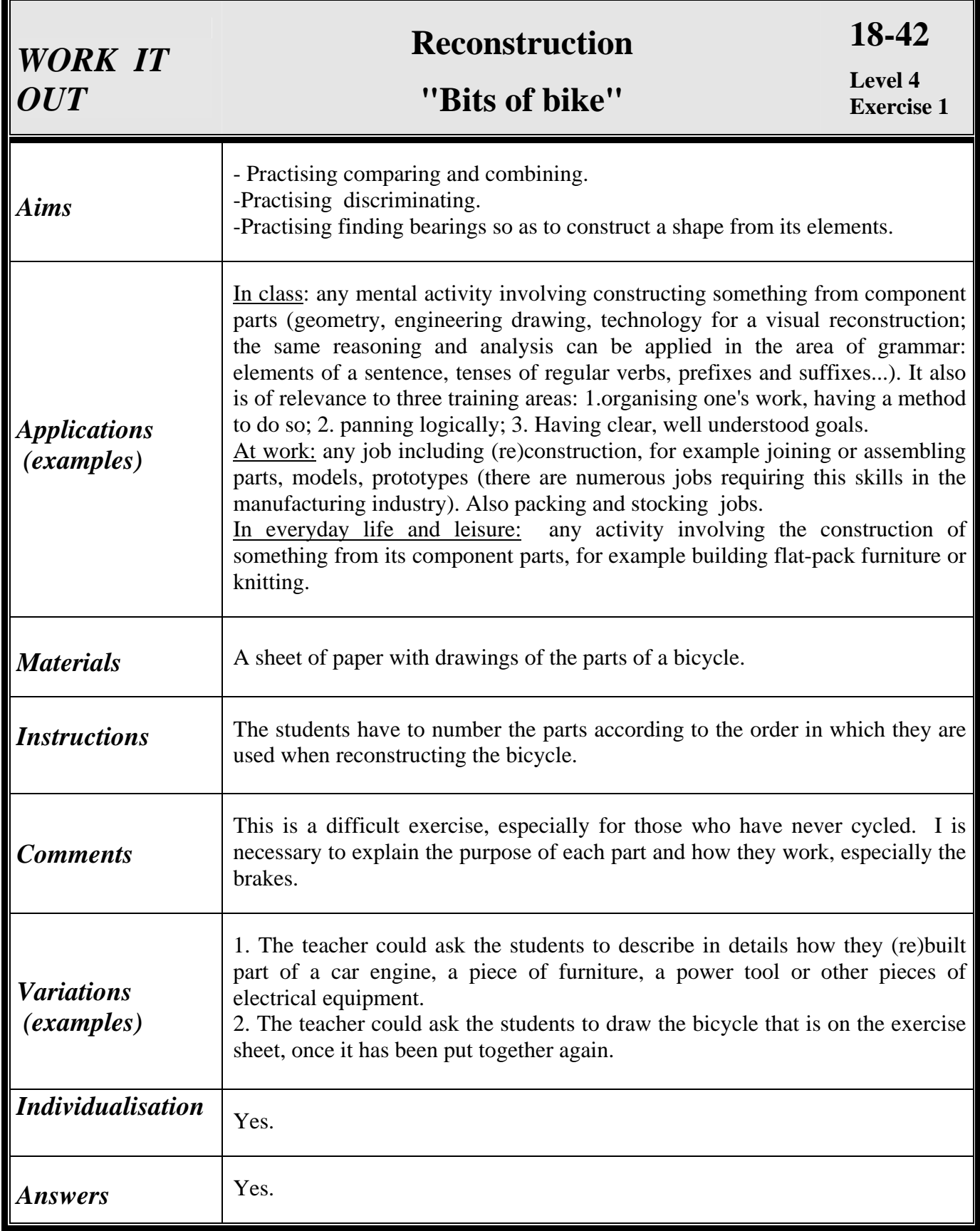

#### **"Bits of bike"**

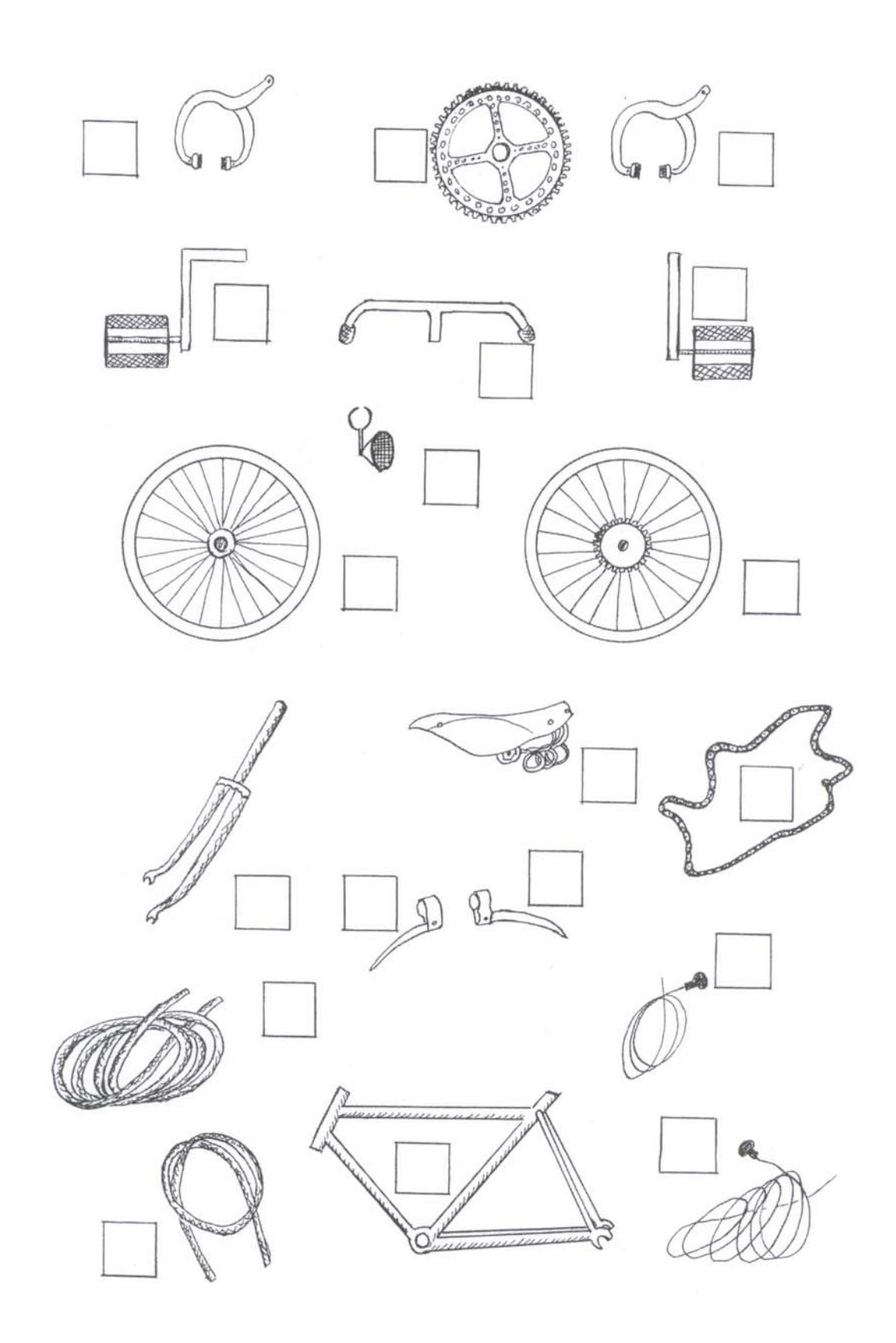

#### **"Bits of bike"**

**18-42 Answers**

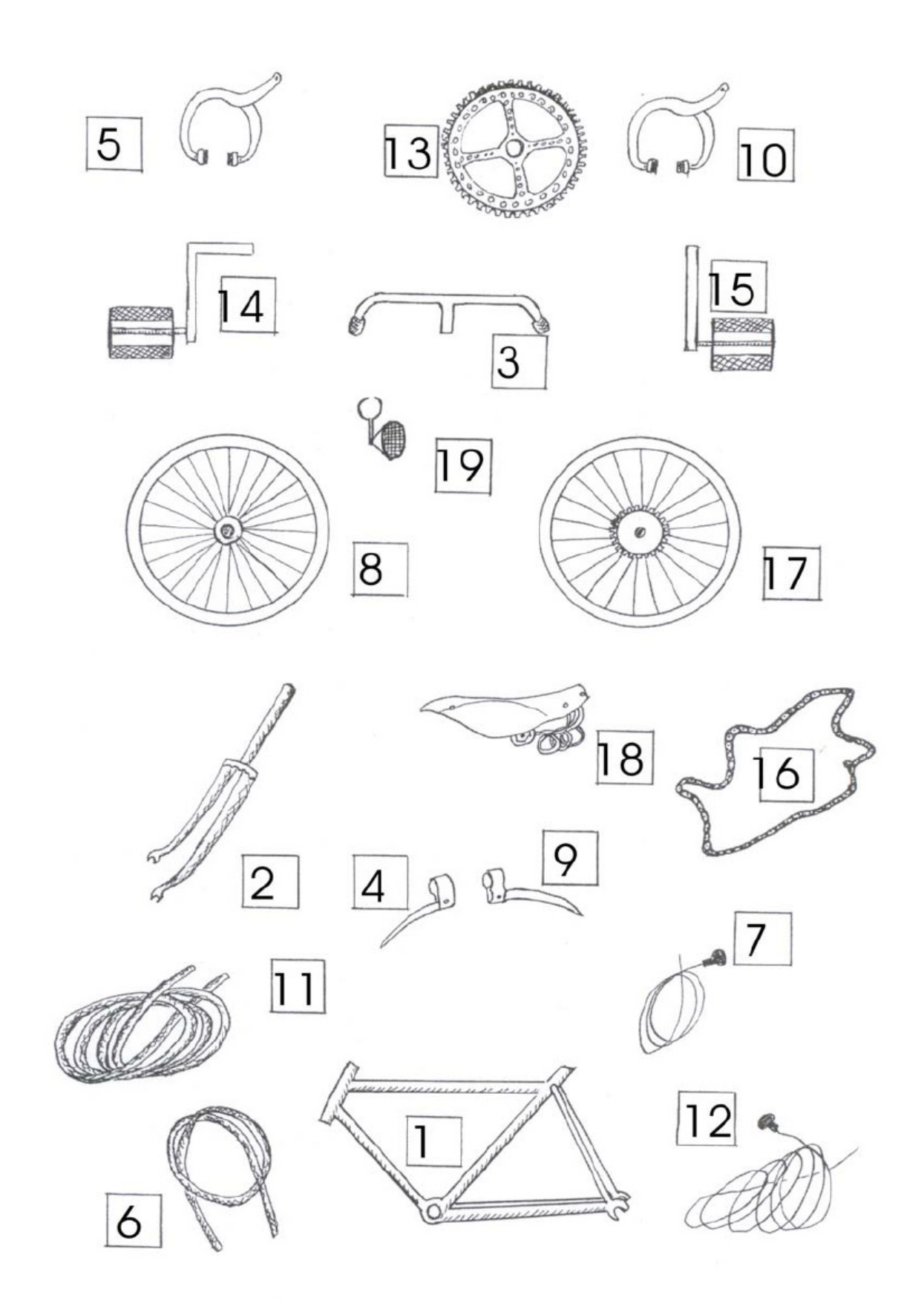

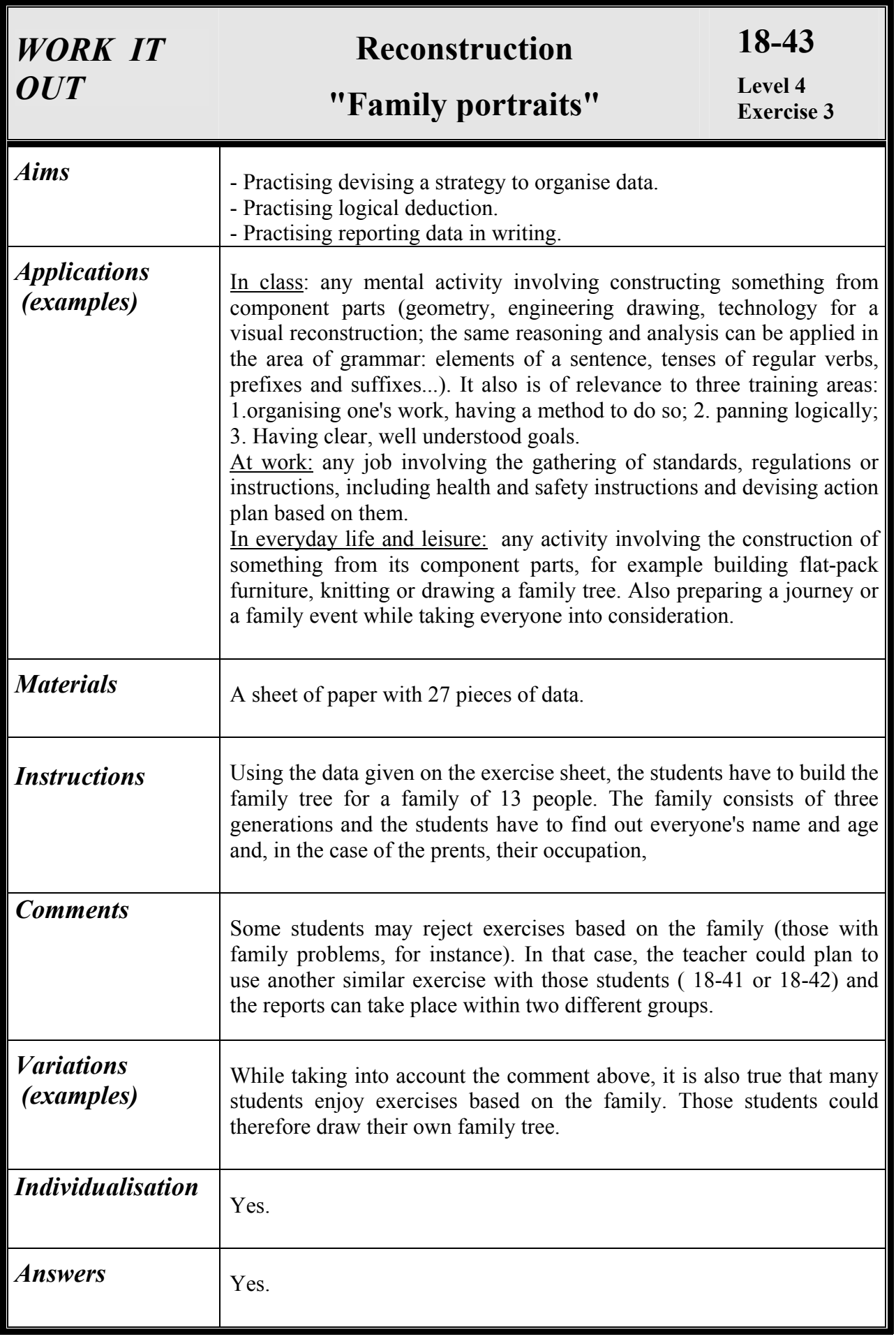

#### **"Family portraits"**

**18-43**

#### DATA

- 1. Alex's grand-father is 5 years older than his wife.
- 2. June is married to Paul Faber.
- 3. Martin's uncle is an IT technician
- 4. Alex is an only child.
- 5. The two girls are 10 and 12 years old.
- 6. The garage manager's brother is called Peter.
- 7. June's sister-in-law is 29 years old.
- 8. Luke's father is a garage manager.
- 9. The father of the only child is called Faber.
- 10. Dennis' wife is called Betty and she is 62.
- 11. The secretary is called Christine.
- 12. The youngest child is 8.
- 13. Martin's paternal grand-father is called Dennis.
- 14. Peter's wife is a secretary.
- 15. The father of the large family is called Paul.
- 16. Luke is 15.
- 17. Peter is 36.
- 18. June's nephew is called Alex.
- 19. Martin's maternal grand-father is called George Brown.
- 20. Dennis Faber's daughter-in-law is a hairdresser.
- 21. Julie is the sister of Luke, Sophie and Martin.
- 22. There are four children in the large family.
- 23. Sophie is the younger daughter.
- 24. One of the grand-father is 68 and so is his wife.
- 25.George's wife is called Margaret.
- 26. Luke's cousin is 5 years younger than him.
- 27. Paul Faber is 42 and his wife is 3 years younger than him.

# **"Family portraits"**

**18-43**

page 2

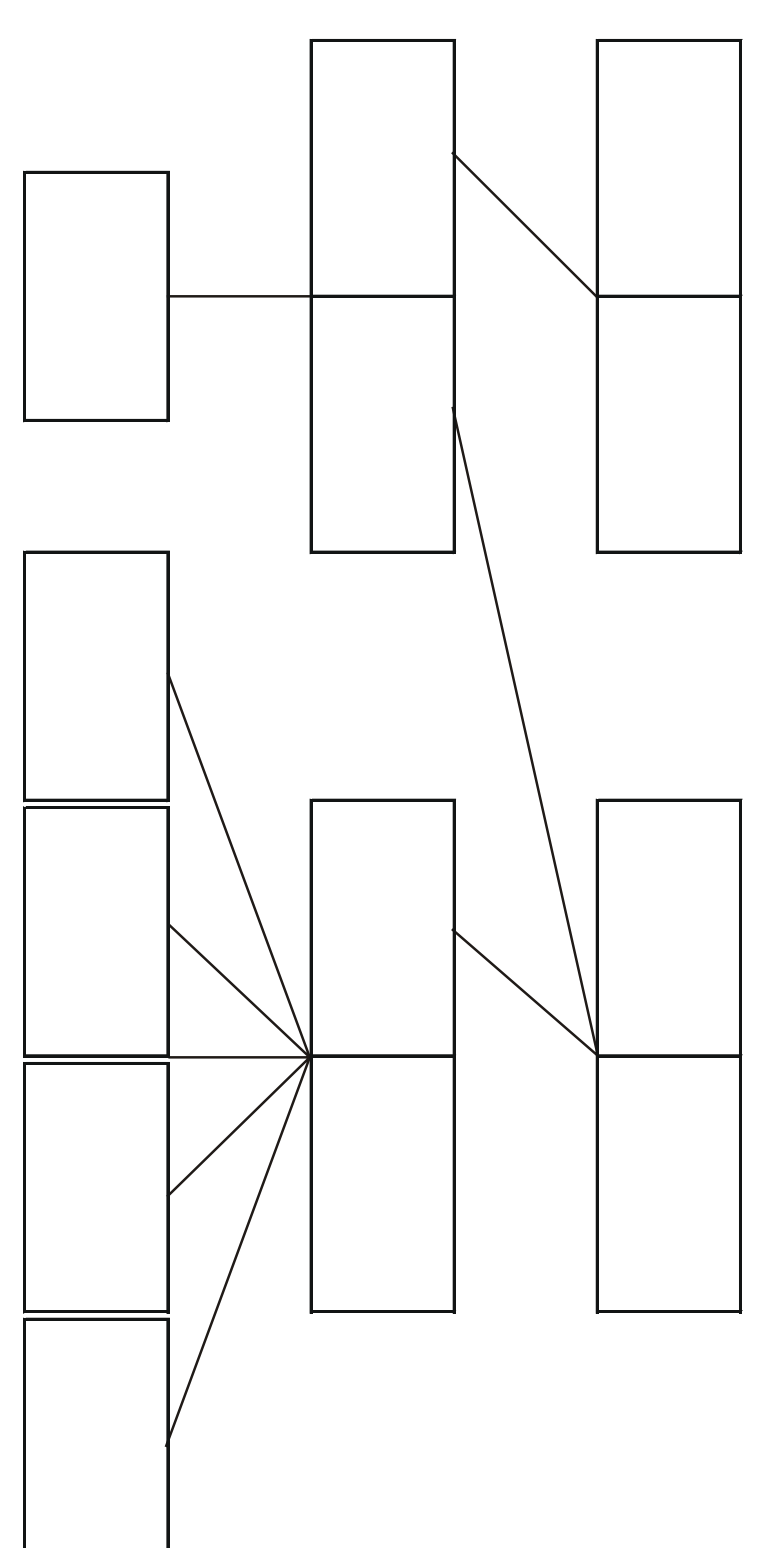

#### **"Family portraits"**

**18-43 Answers**

![](_page_37_Figure_4.jpeg)